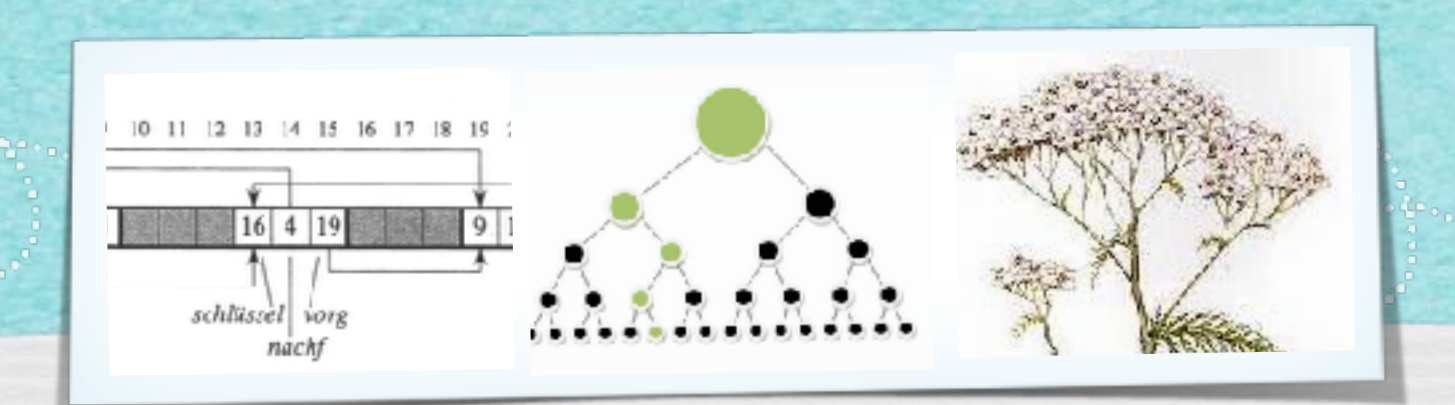

## *Kapitel 4.6: AVL-Bäume*

*Algorithmen und Datenstrukturen WS 2019/20*

1

Prof. Dr. Sándor Fekete

# 4.1 Grundoperationen

#### **Langsam:**

*• O(n): lineare Zeit* 

**Alle Objekte anschauen**

## **Sehr schnell:**

### *• O(1): konstante Zeit*

**Immer gleich schnell, egal wie groß S ist.**

### **Schnell:**

*• O(log n): logarithmische Zeit* 

**Wiederholtes Halbieren**

# 4.5 Binäre Suchbäume

#### **Schnell:**

*• O(log n): logarithmische Zeit • O(h): Tiefe des Baumes*

#### *Also: Wie können wir die Tiefe des Baumes auf O(log n) beschränken?*

#### 4.6 AVL-Bäume

**Definition 4.7 (Nach Adel'son-Vel'skiĭ und Landis, 1962)**

**(1) Ein binärer Suchbaum ist** *höhenbalanciert***, wenn sich für jeden inneren Konten v die Höhe der beiden Kinder von v um höchstens 1 unterscheidet.**

**(2) Ein höhenbalancierter Suchbaum heißt auch** *AVL-Baum***.**

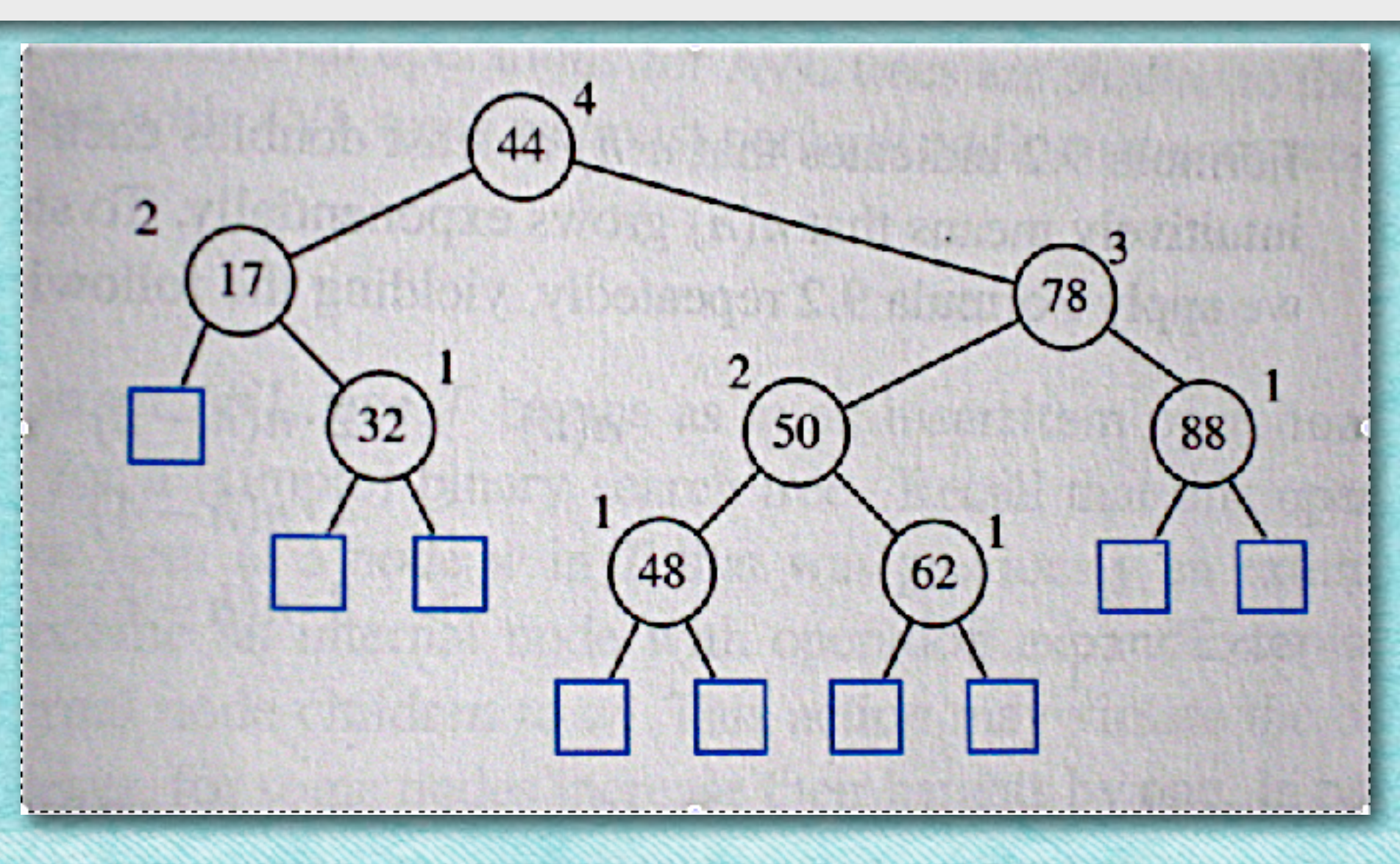

#### 4.6 AVL-Bäume

**Satz 4.8 Ein AVL-Baum mit n Knoten hat höchstens Höhe O(log n).**

#### **Beweis: Wie gesehen!**

#### **Damit noch offen:**

**Wie erhält man Höhenbalanciertheit in dynamischen Situationen?**

# Einfügen ("INSERT")

## Aufgabe: · Füge 54 ein!

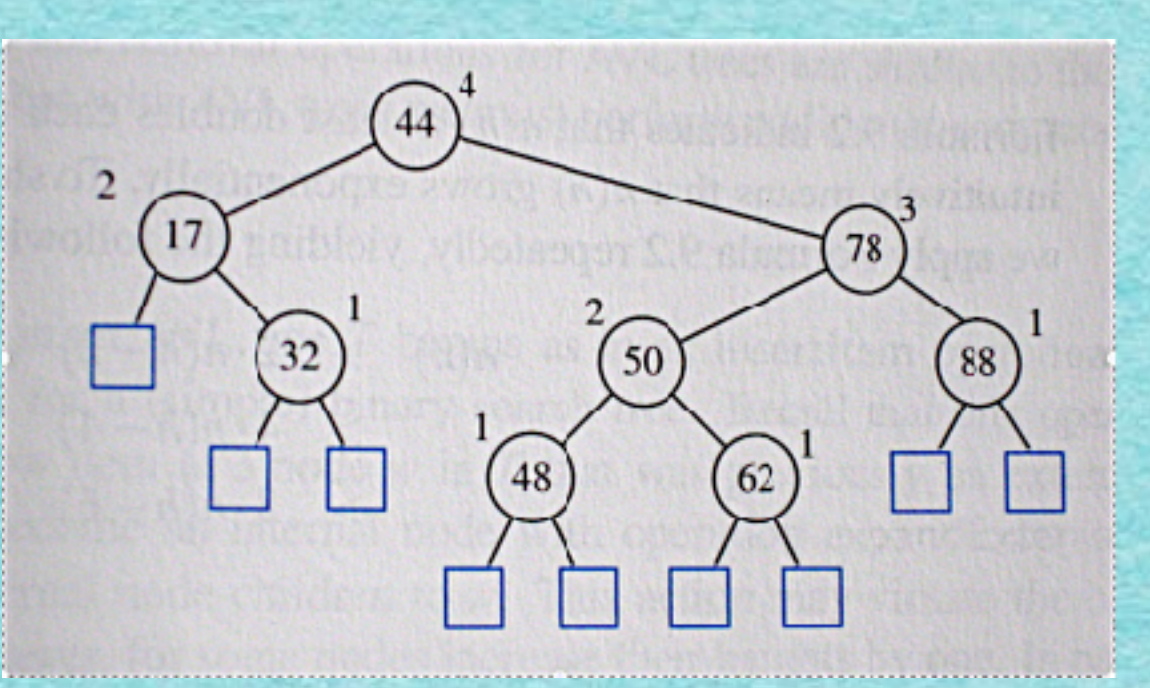

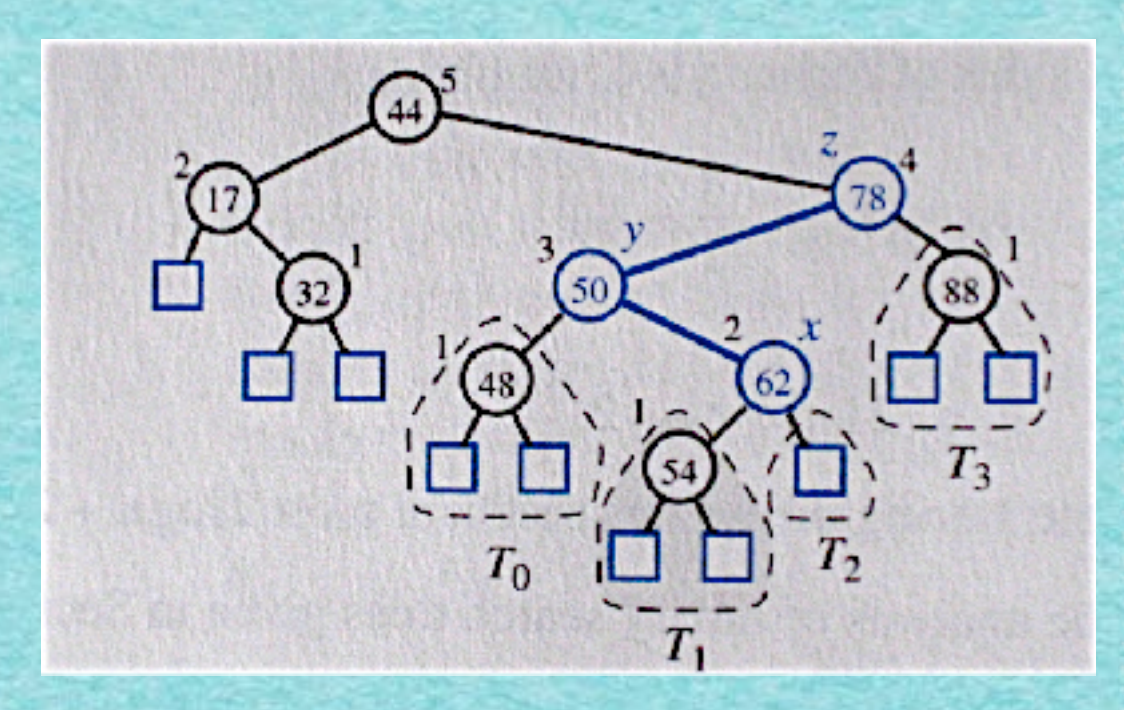

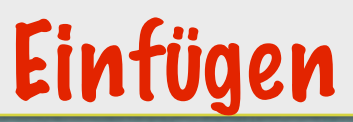

#### **Idee:**

*• Höhenbalanciertheit ändert sich beim Einfügen einzelner Elemente nur wenig - und lokal!*

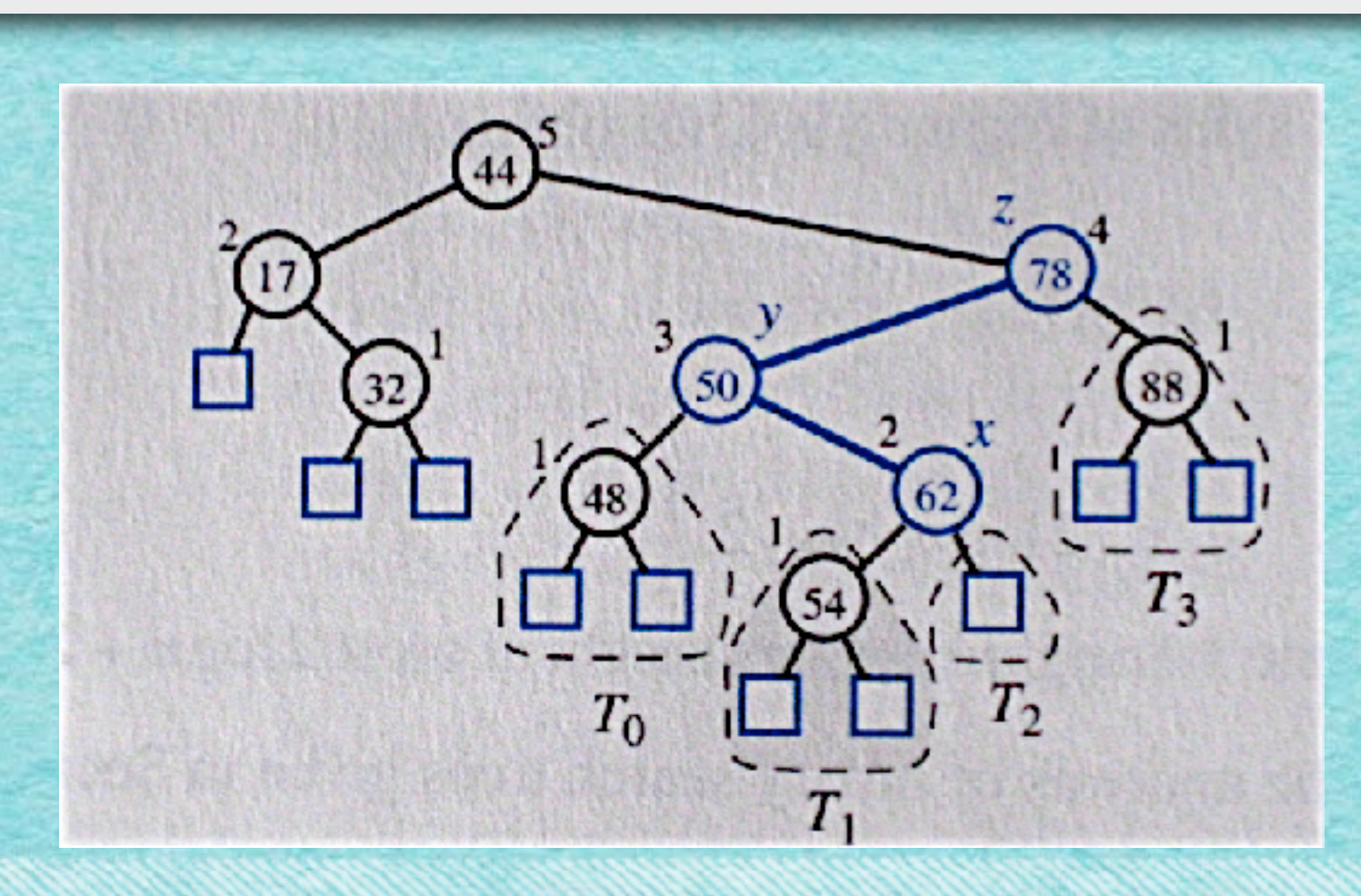

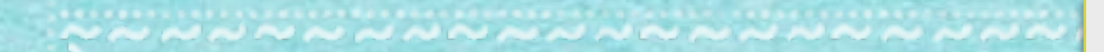

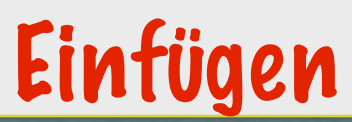

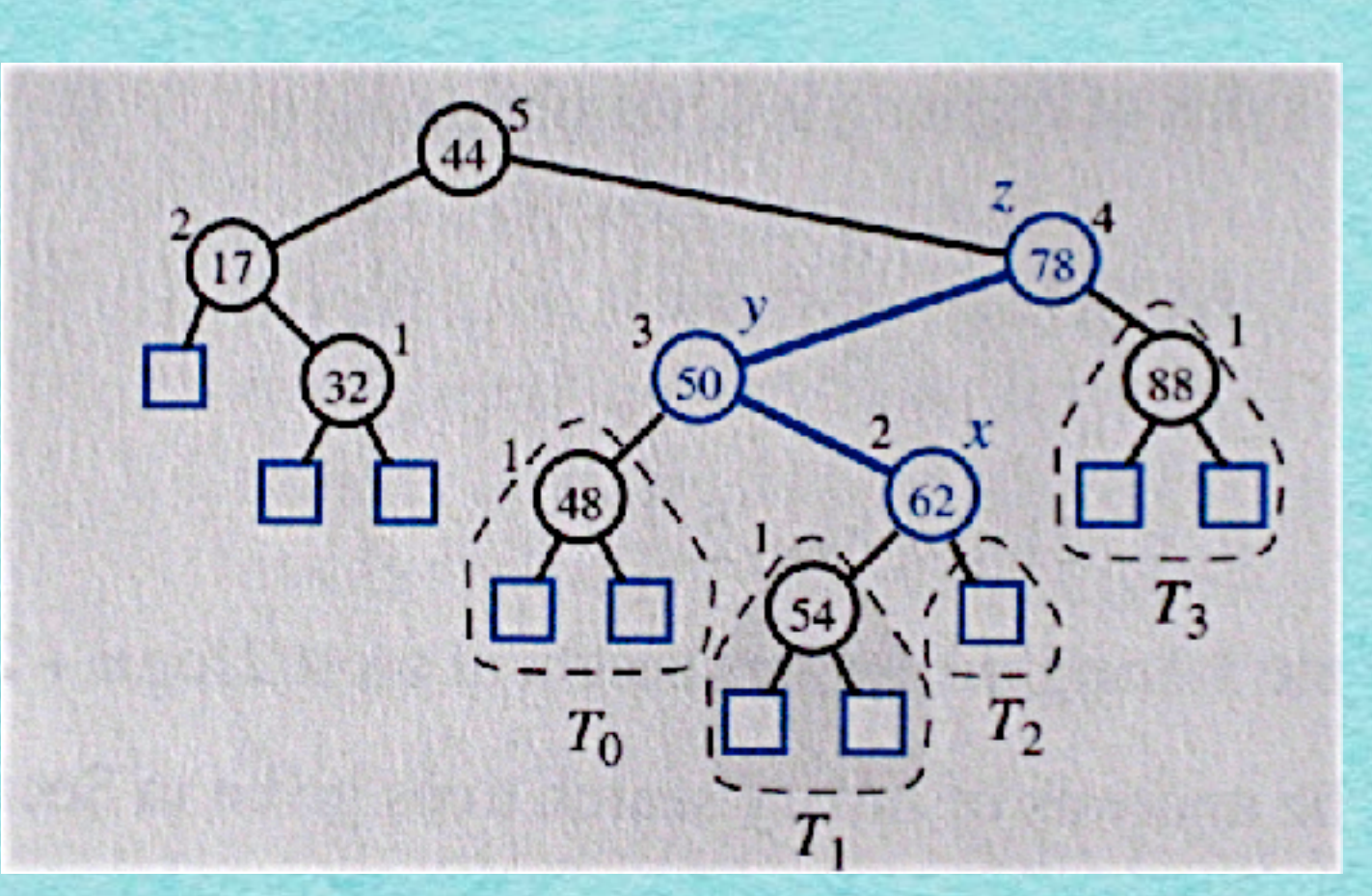

#### **Was tun?**

- *• Teilbaum der 78 ist nicht höhenbalanciert.*
- *• Die Höhe sollte höchstens 3 sein, damit auch der ganze Baum unter der 44 höhenbalanciert ist.*
- *• Betrachte Knoten 78, Kind 50, Enkel 62!*

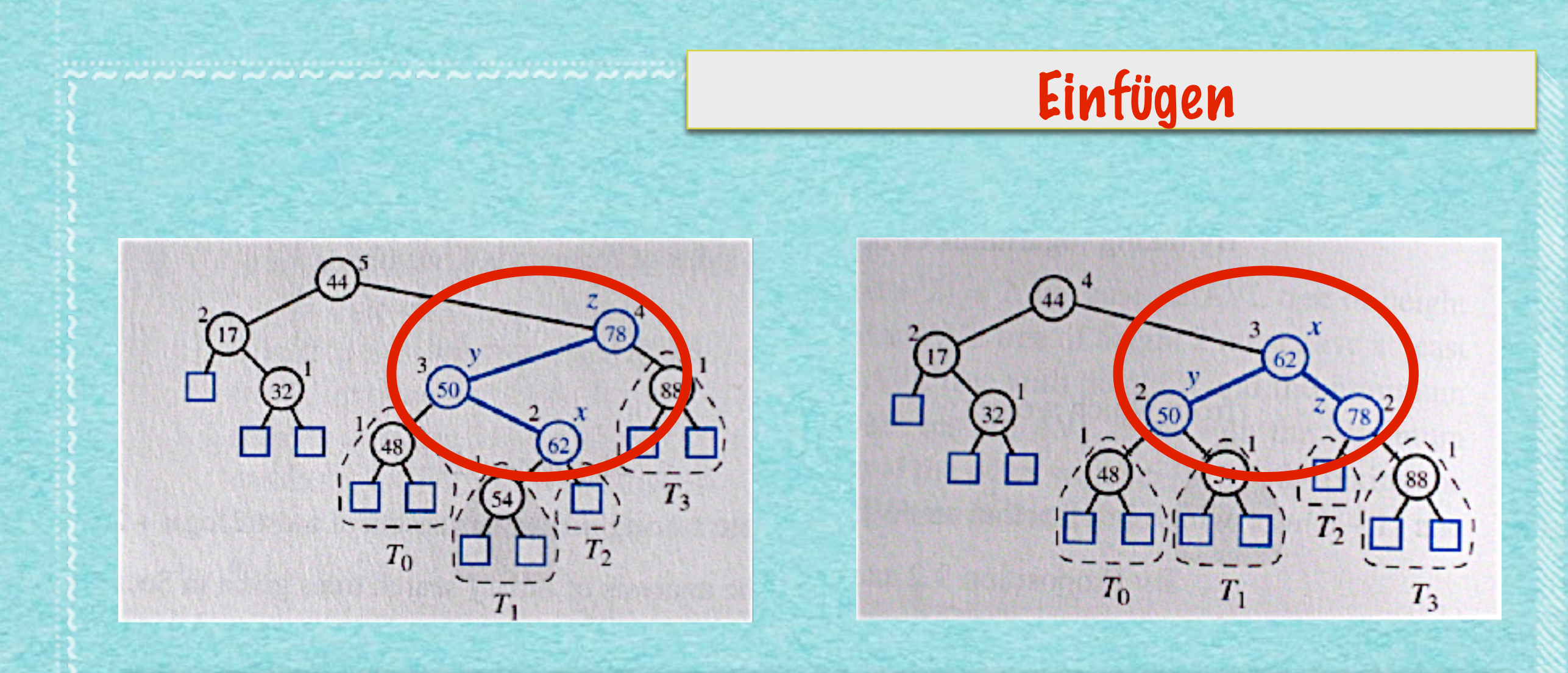

#### **Neuer Baum!**

- *• Höhenbalanciert*
- *• Nur lokale Umsetzung der Knoten 78, 50, 62*
- *• Vorher drei Knoten untereinander, jetzt der mittlere über zwei anderen.*
- *• "Rotation"*

#### Algorithmus 4.9

INPUT: Knoten x eines binären Suchbaumes T, Vaterknoten y, Großvaterknoten z

OUTPUT: Binärer Suchbaum T nach Umstrukturierung mit x, y, z

#### RESTRUCTURE(x)

- 1. Sei (a, b, c) die Größensortierung der Knoten x, y, z; seien (T $_0$  , T $_1$ , T $_2$ , T $_3$ ) die Größensortierung der vier Teilbäume unter x, y, z, die nicht Wurzeln x, y,  $\mid$ z haben
- 2. Ersetze den Teilbaum mit Wurzel z durch einen neuen Teilbaum mit Wurzel b.
- 3. Setze a als linkes Kind von b, mit  $T_{\rm O}$  und  $T_{\rm 1}$  als linken und rechten Teilbaum unter a; setze c als rechtes Kind von b, mit T $_{\rm 2}^{\rm}$  und T $_{\rm 3}^{\rm}$  als linken und rechten Teilbaum unter c.

10

#### 4. RETURN

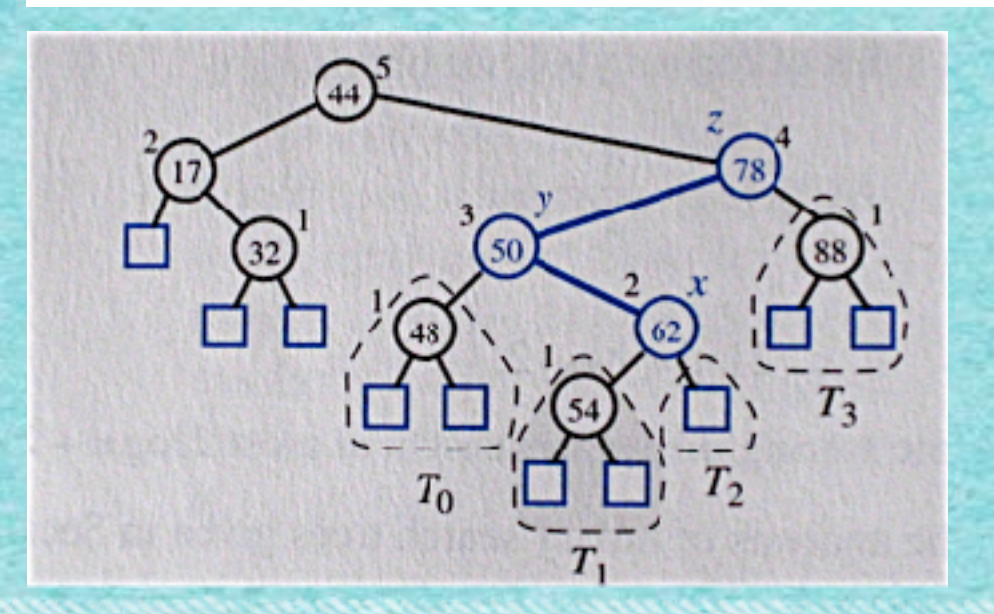

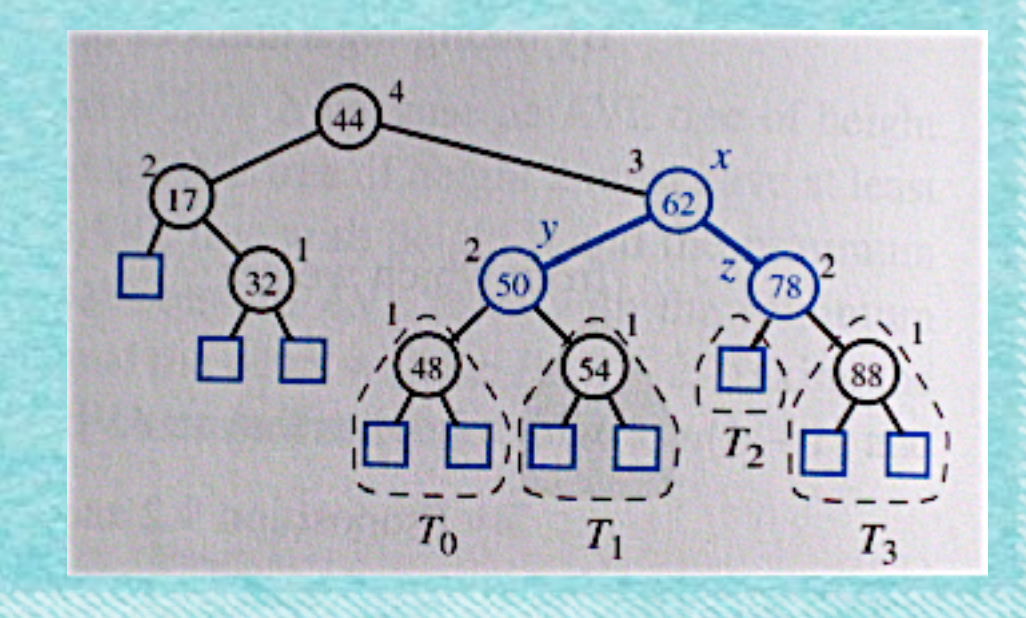

#### **Satz 4.10**  *Mithilfe von RESTRUCTURE kann man einen AVL-Baum auch nach einer Einfüge-Operation höhenbalanciert halten.*

*Die Zeit dafür ist O(1).*

#### **Beweis:**

**Angenommen, durch Hinzufügen eines Knotens v ist der Baum unbalanciert geworden.** 

**Sei z der nach dem Einfügen niedrigste unbalancierte Vorfahre von v. Sei y das Kind von z, das Vorfahre von v ist; y muss zwei höher sein als das andere Kind von z.**

**Sei x das Kind von y, das im selben Teilbaum wie v liegt.** 

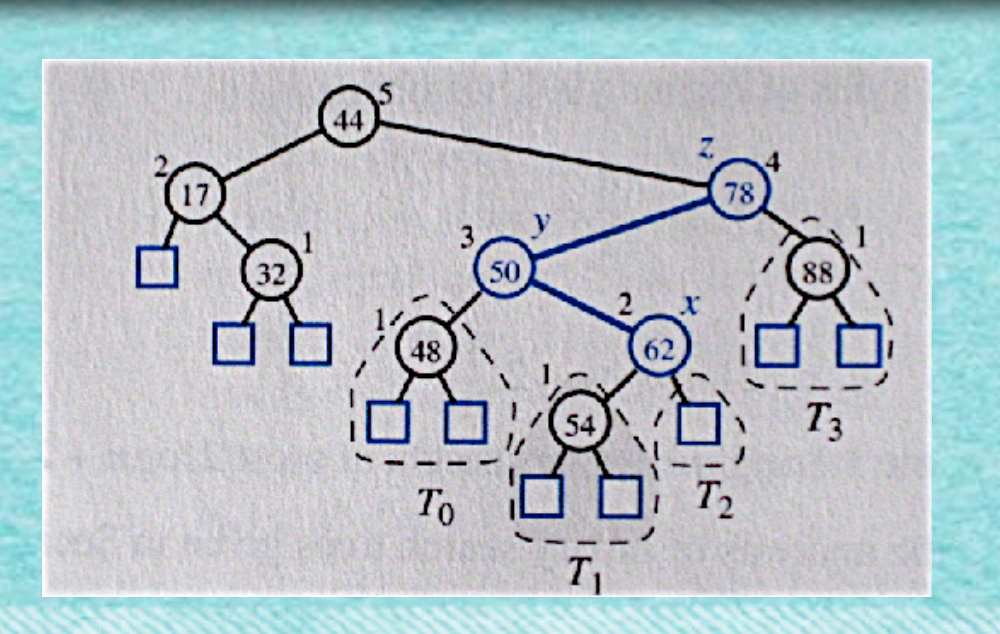

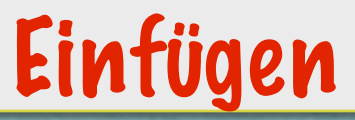

## **Beweis von Satz 4.10 (Forts.): Jetzt ersetzen wir die Teilstruktur z, y, x (3 Knoten untereinander)**

**durch eine Teilstruktur mit 2 Knoten unter einem. Z.z.: Danach ist der Baum ein AVL-Baum!** 

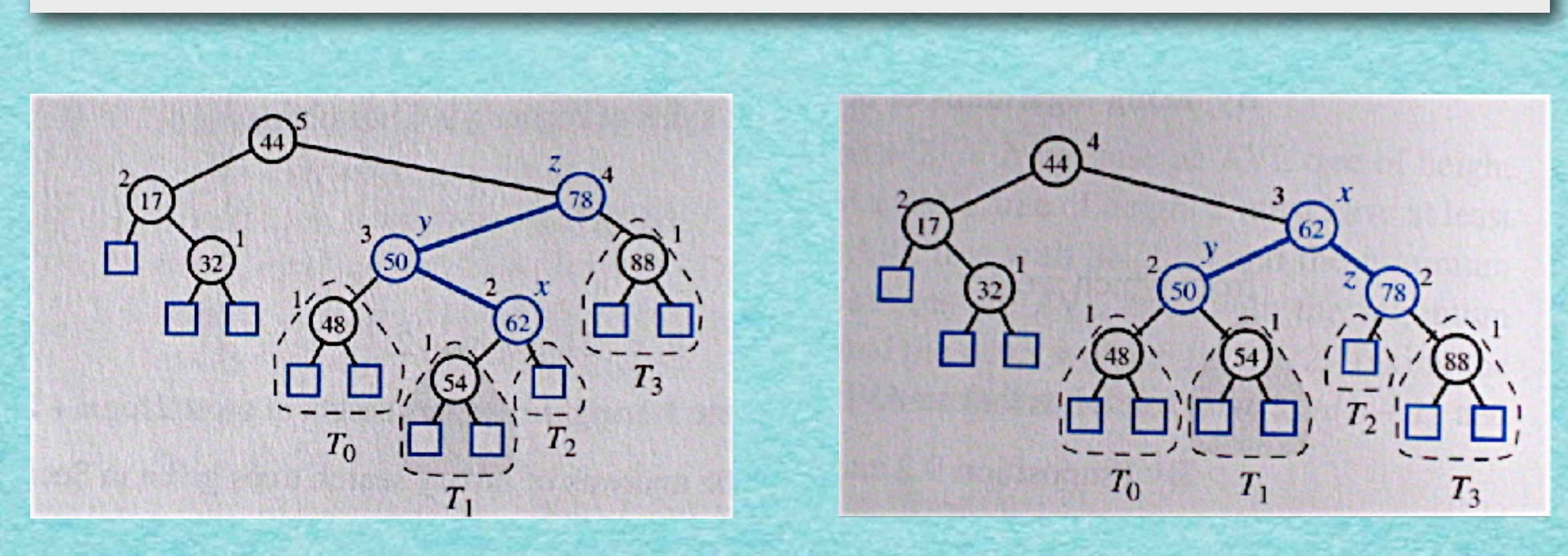

*Betrachte jetzt die möglichen Anordnungen von x, y, z!*

#### Einfügen

## **Beweis von Satz 4.10 (Forts.):**

**Welche Anordnungen gibt es?**

- **(1) x≤y≤z**
- **(2) x≤z≤y**
- **(3) y≤x≤z**
- **(4) y≤z≤x**
- **(5) z≤x≤y**
- **(6) z≤y≤x**

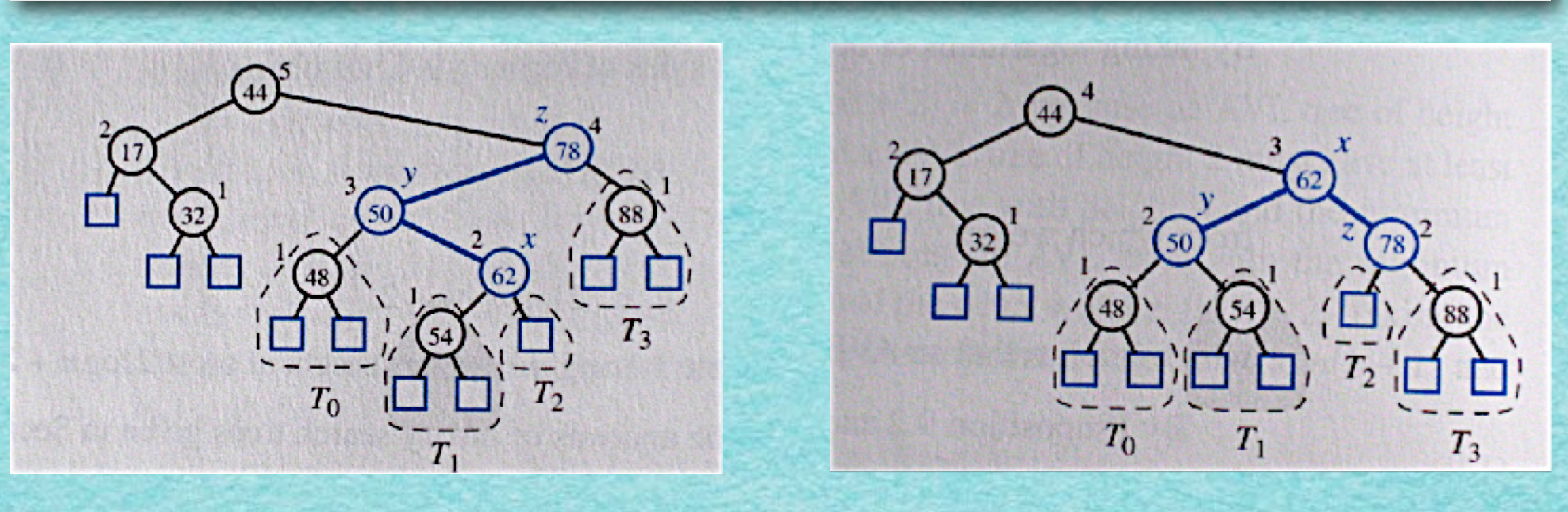

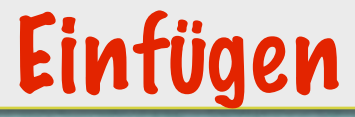

#### Beweis von Satz 4.10 (Forts.):  $(1)$  $x \le y \le z$

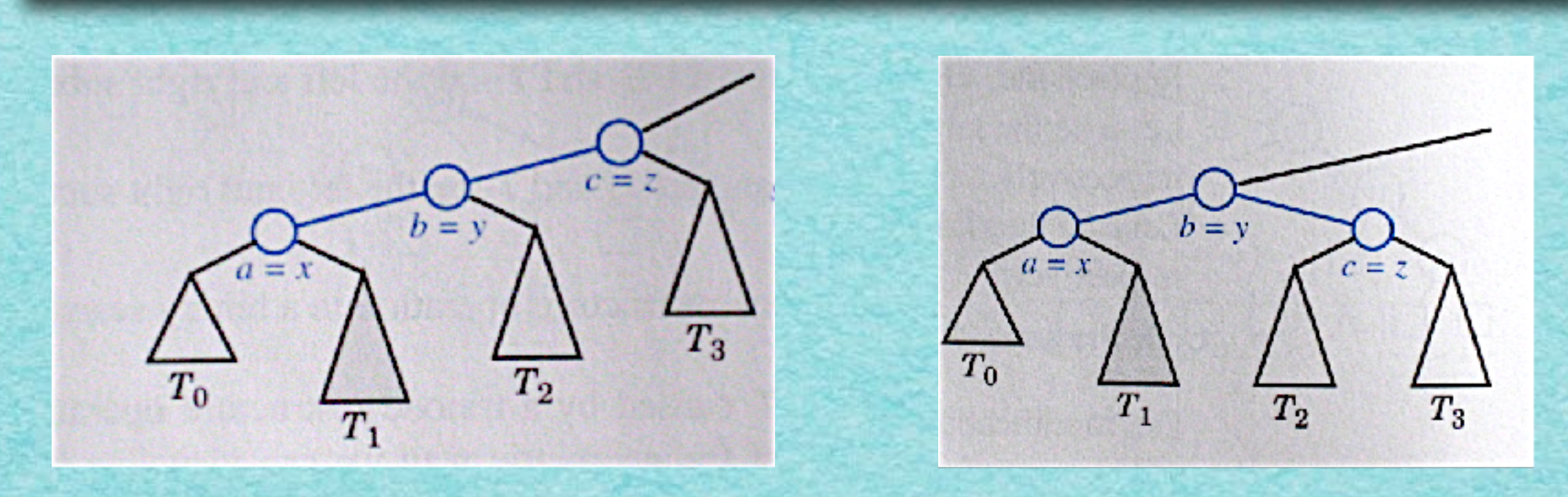

14

#### Der Baum ist wieder höhenbalanciert!

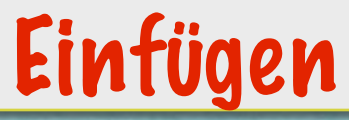

#### **Beweis von Satz 4.10 (Forts.): (2) x≤z≤y**

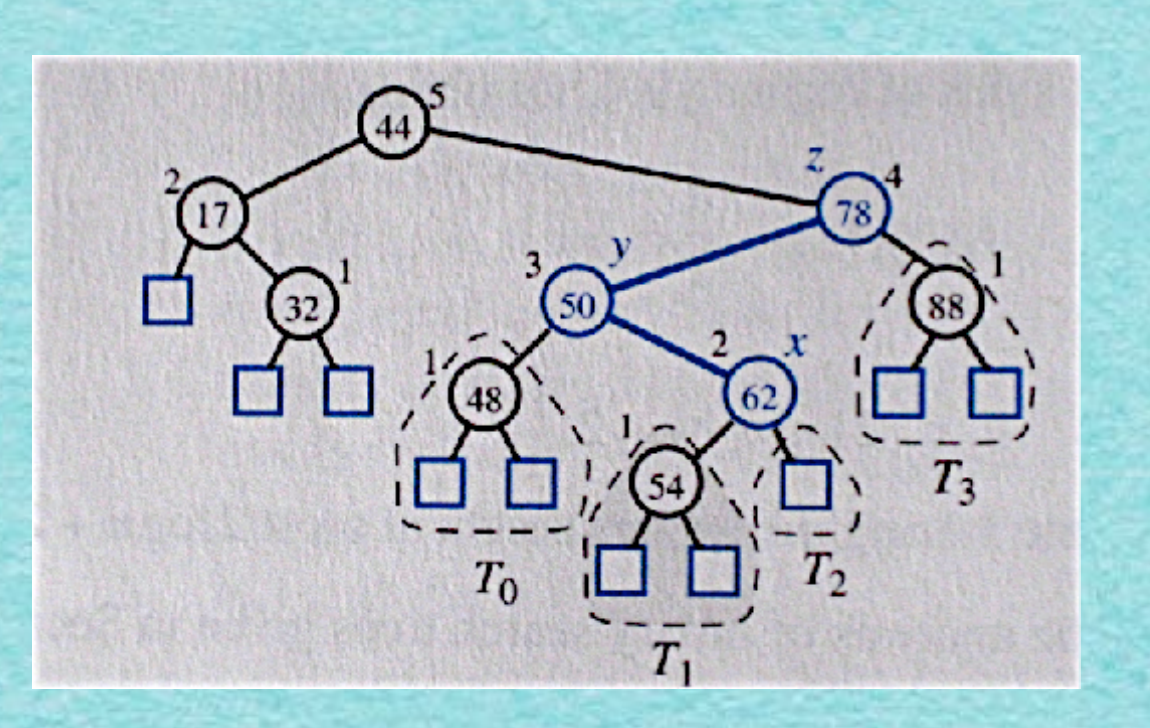

#### *Der Fall kann nicht auftreten!*

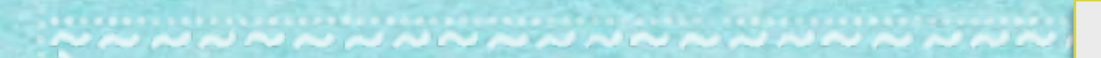

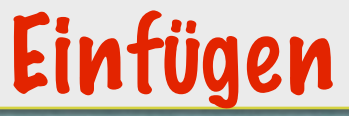

#### **Beweis von Satz 4.10 (Forts.): (3) y≤x≤z**

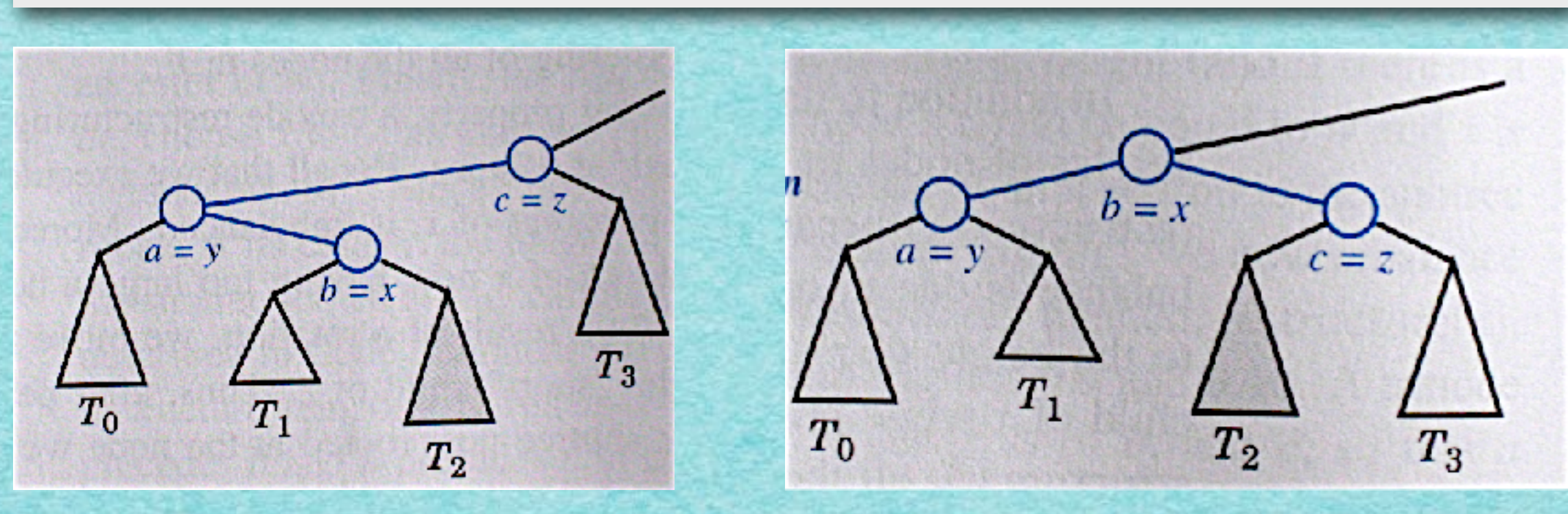

*Der Baum ist wieder höhenbalanciert!*

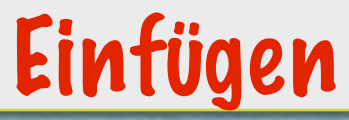

#### **Beweis von Satz 4.10 (Forts.): (4) y≤z≤x**

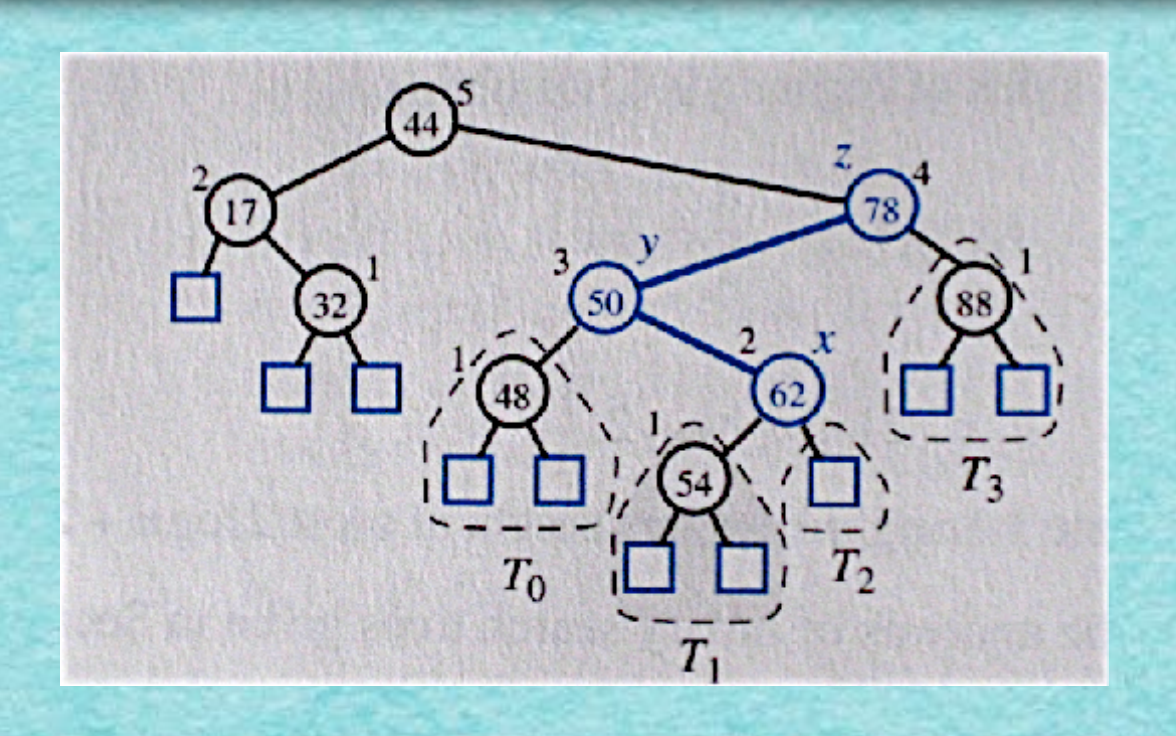

17

#### *Der Fall kann nicht auftreten!*

<u> 1909 - Angels Angels av Stadt for de Stadt for de Stadt for de Stadt for de Stadt for de Stadt for de Stadt for de Stadt for de Stadt for de Stadt for de Stadt for de Stadt for de Stadt for de Stadt for de Stadt for de S</u>

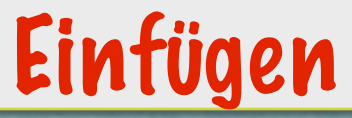

#### Beweis von Satz 4.10 (Forts.):  $(5)$  $z \le x \le y$

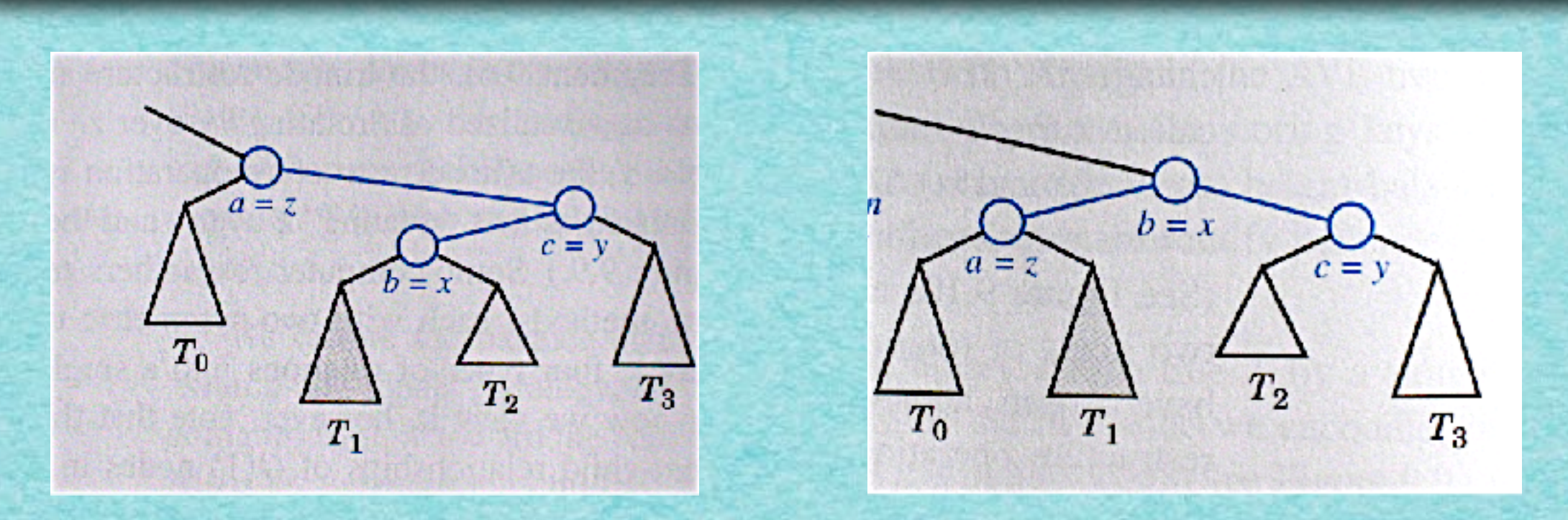

Der Baum ist wieder höhenbalanciert!

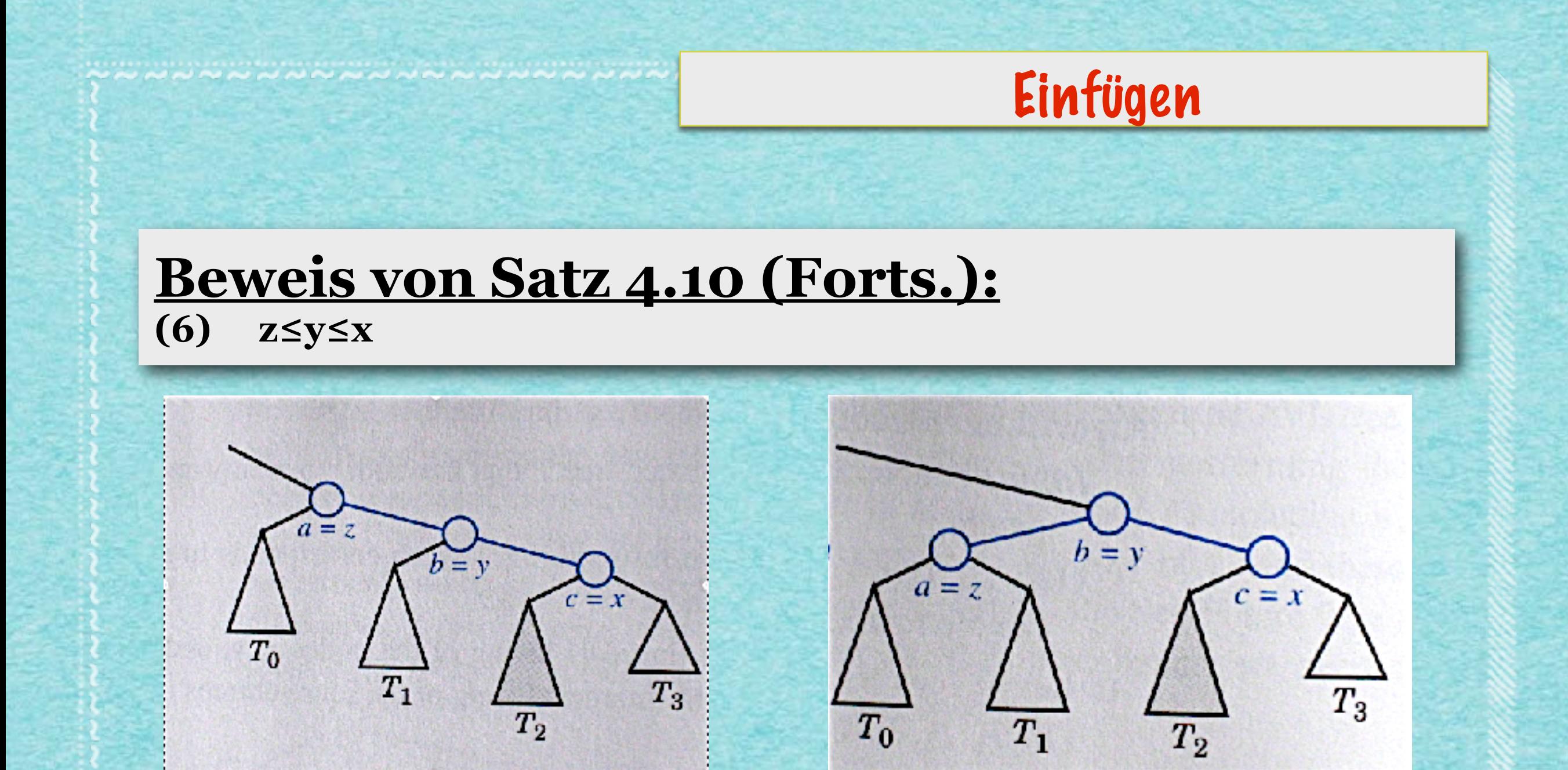

*Der Baum ist wieder höhenbalanciert!*

*Alle Schritte erfordern nur konstant viele Rechenoperationen.*

## Löschen ("DELETE")

Aufgabe: · Lösche 32!

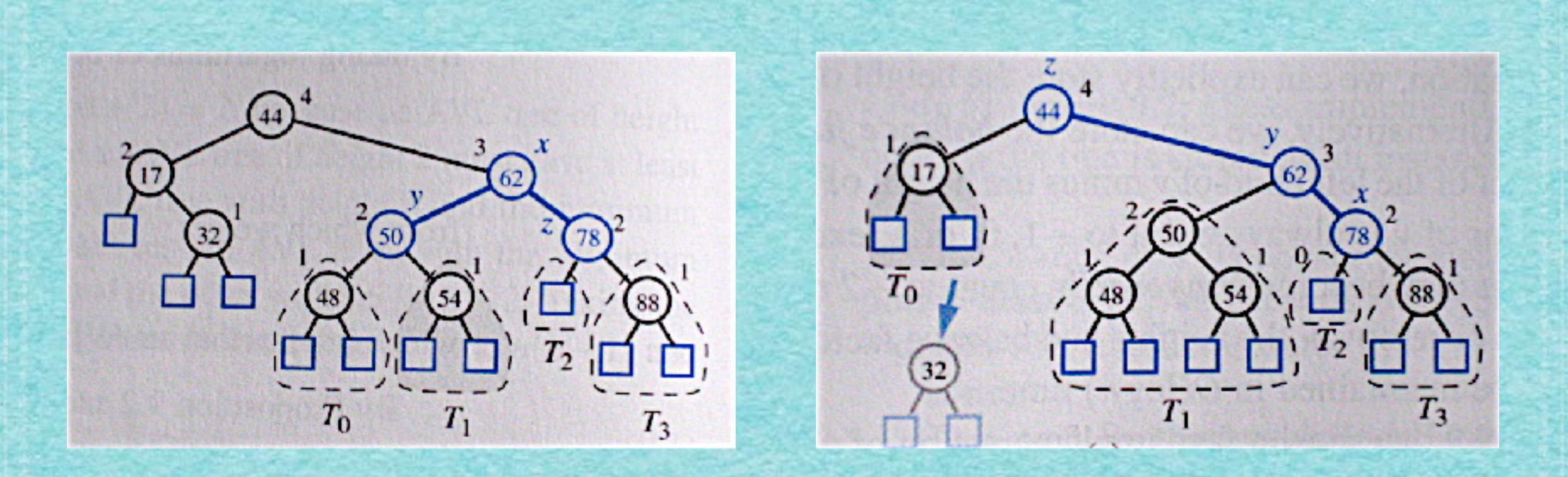

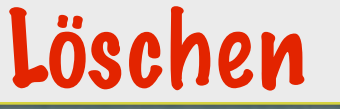

#### **Wieder:**

#### *•Verwende RESTRUCTURE!*

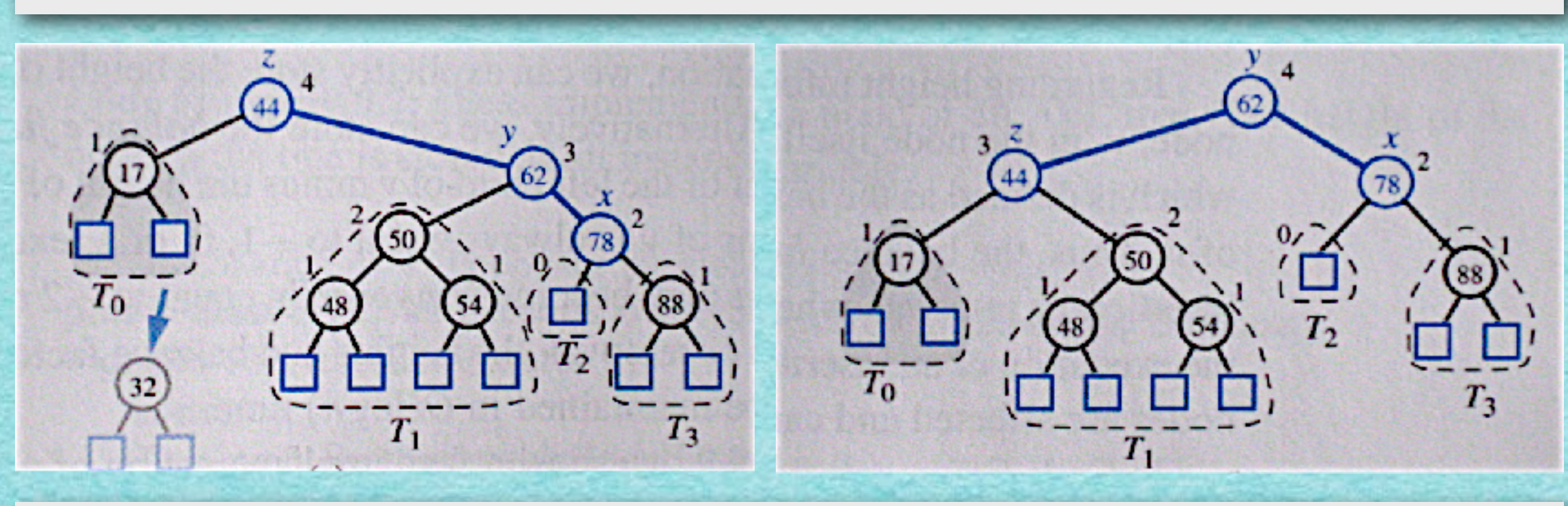

*Das reicht in diesem Beispiel!*

*Allerdings kann im allgemeinen ein neues Problem auftauchen: Der neu höhenbalancierte Teilbaum von b kann niedriger sein als der vorher von z. Dadurch wird eventuell der Vater von z unbalanciert!*

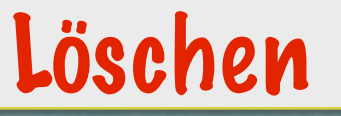

#### **Wieder:**

- *• Verwende RESTRUCTURE!*
- *• Ggf. immer wieder...*

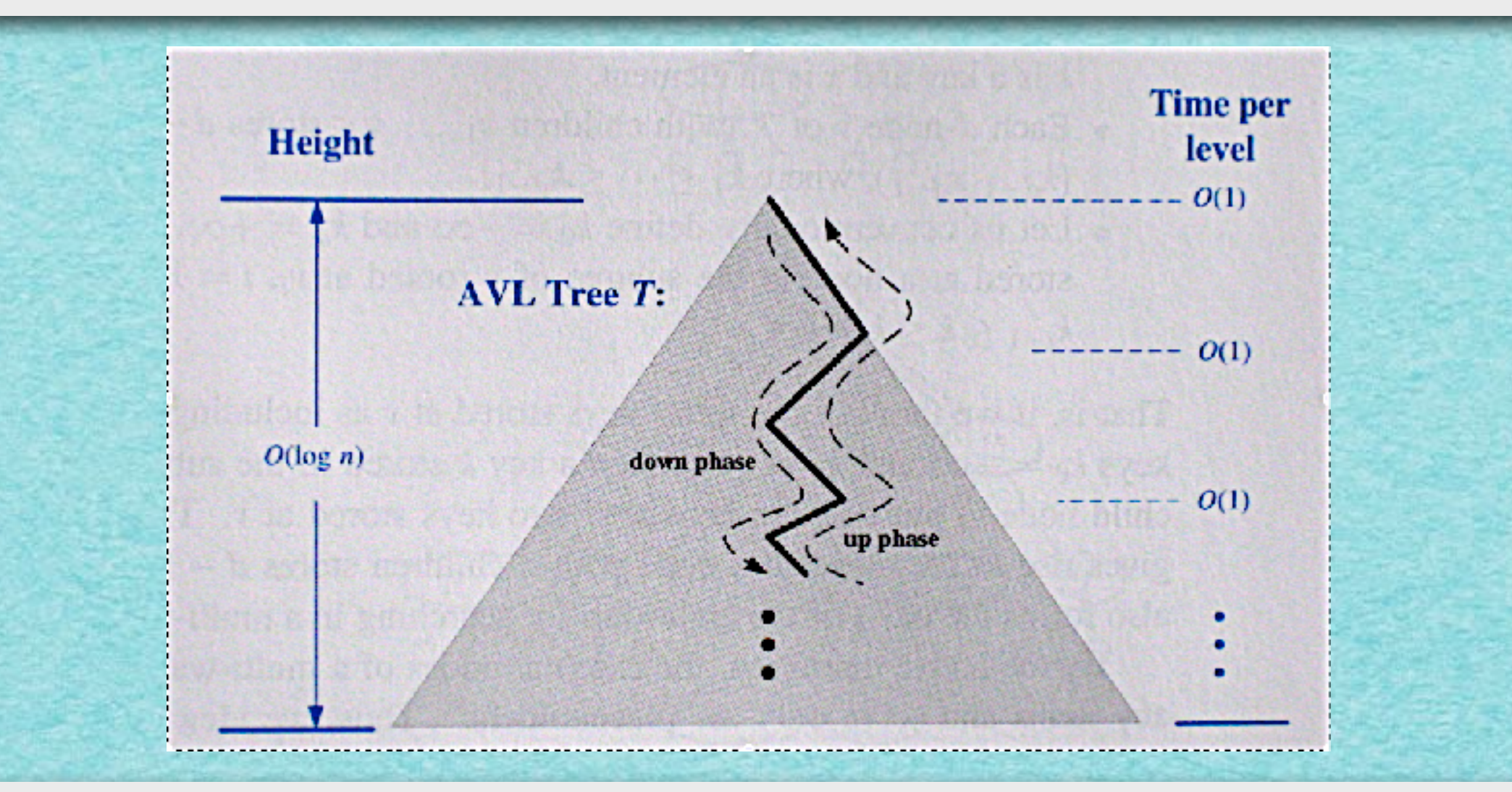

*Höchstens O(log n) RESTRUCTURE-Operationen, jeweils in O(1)!*

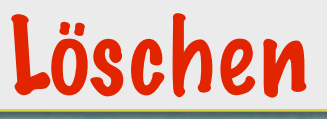

#### **Satz 4.11**  *Mithilfe von RESTRUCTURE kann man einen AVL-Baum auch nach einer Lösch-Operation höhenbalanciert halten. Die Zeit dafür ist O(log n).*

## BÄLÄNCE TREE

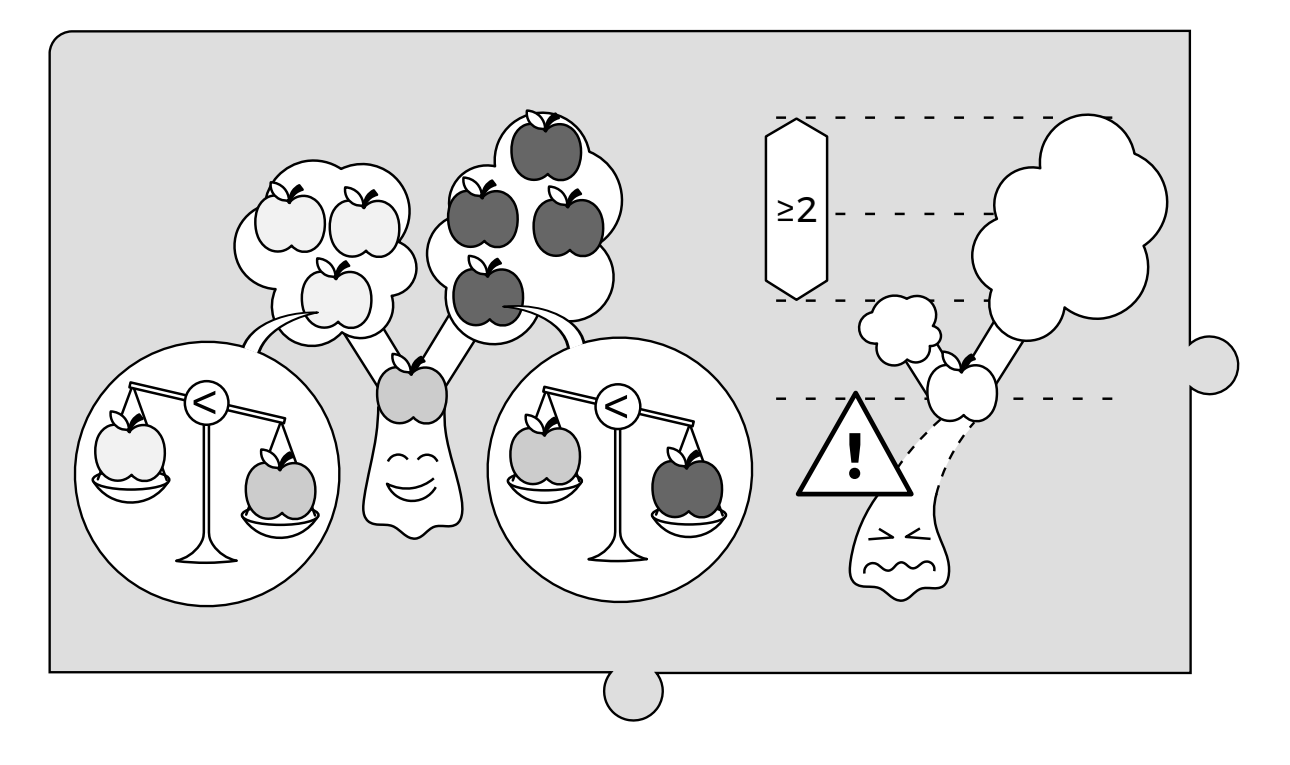

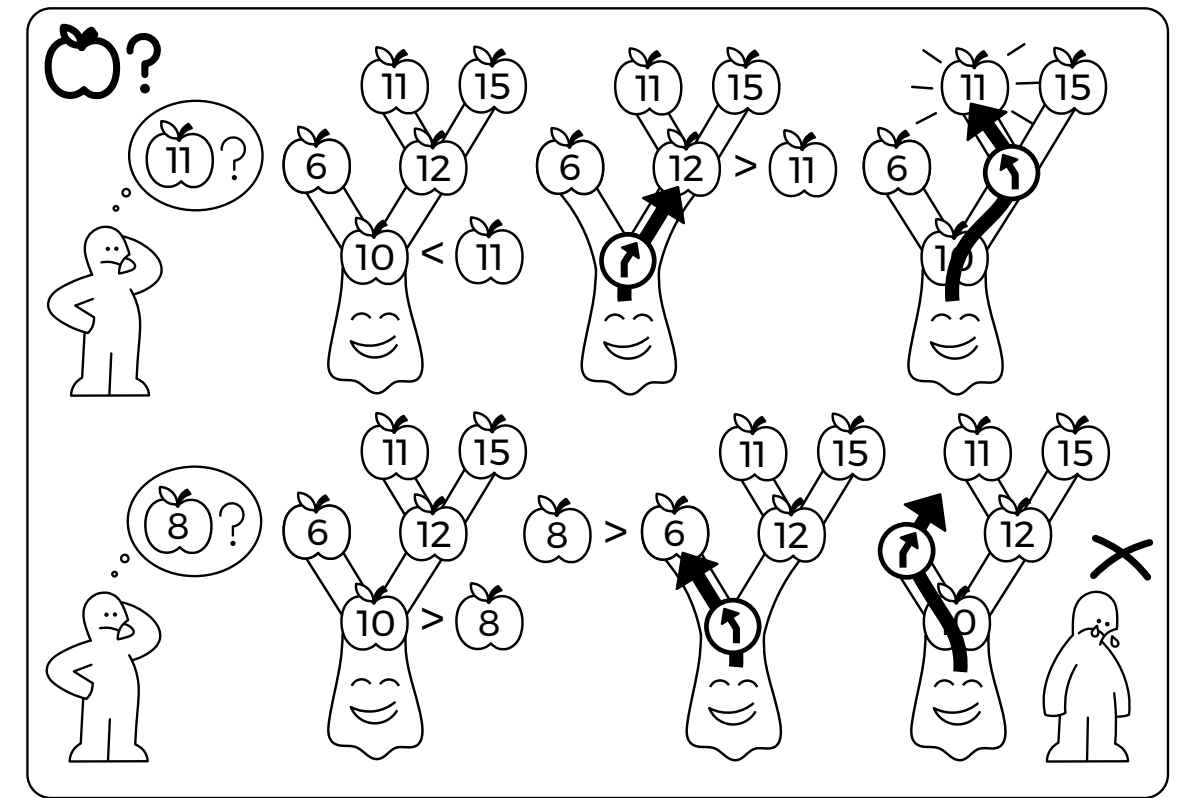

idea-instructions.com/avl-tree/ **IDEA** v1.0, CC by-nc-sa 4.0

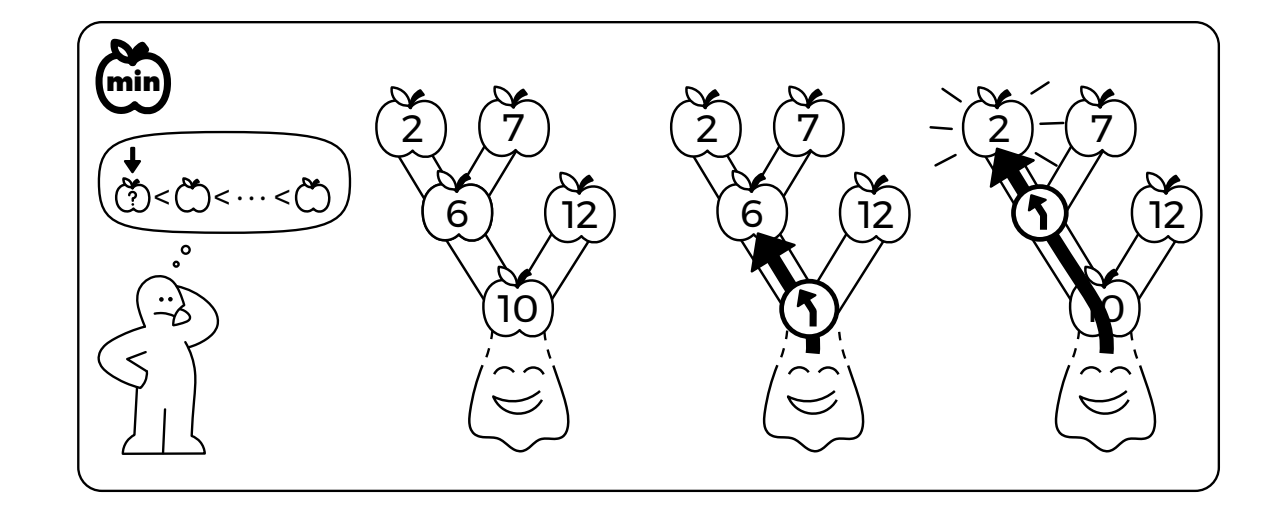

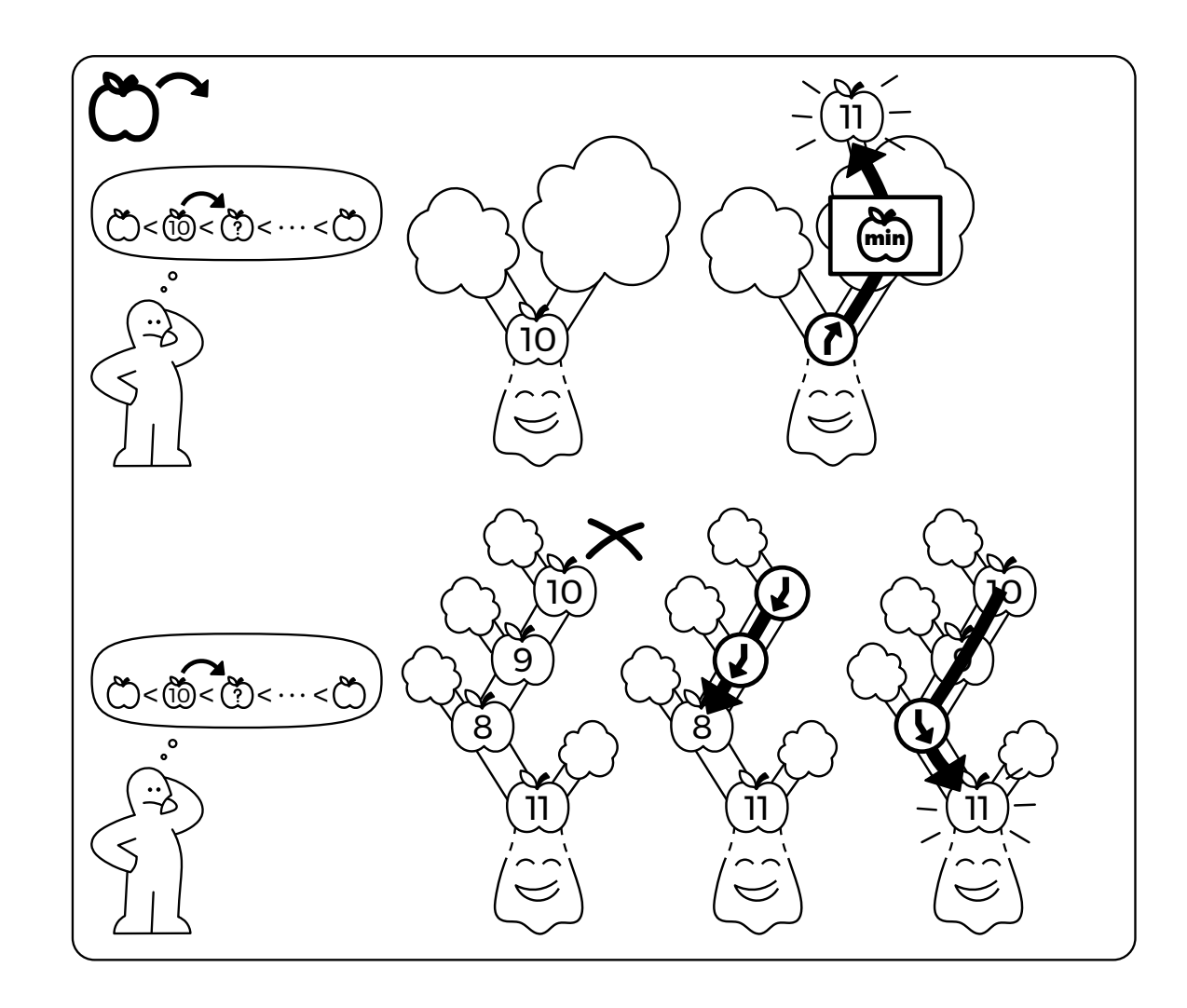

1/2

**BÄLÄNCE TREE**  $2/2$ 

idea-instructions.com/avl-tree/ v1.0, CC by-nc-sa 4.0

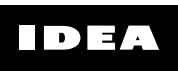

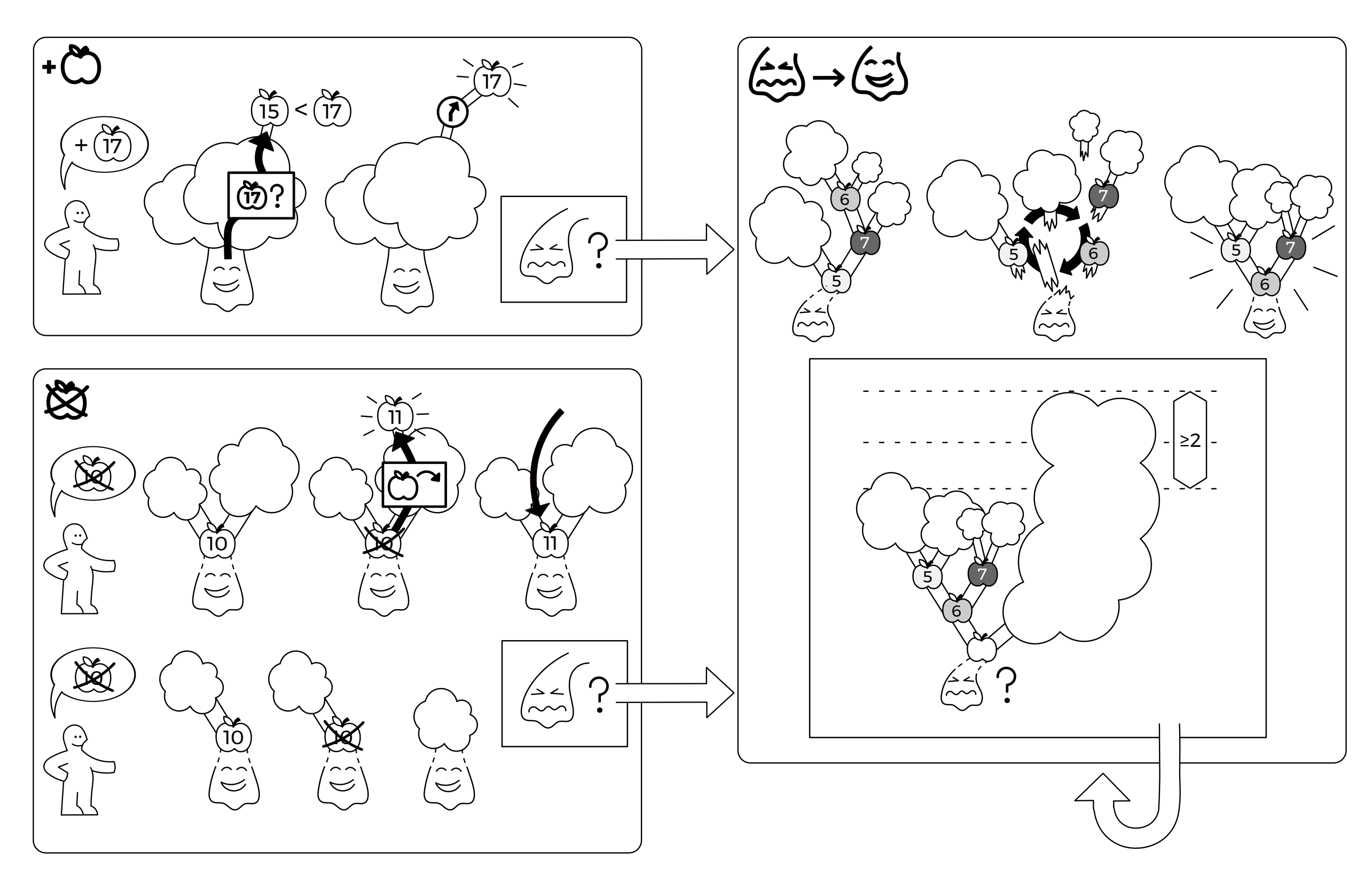

27

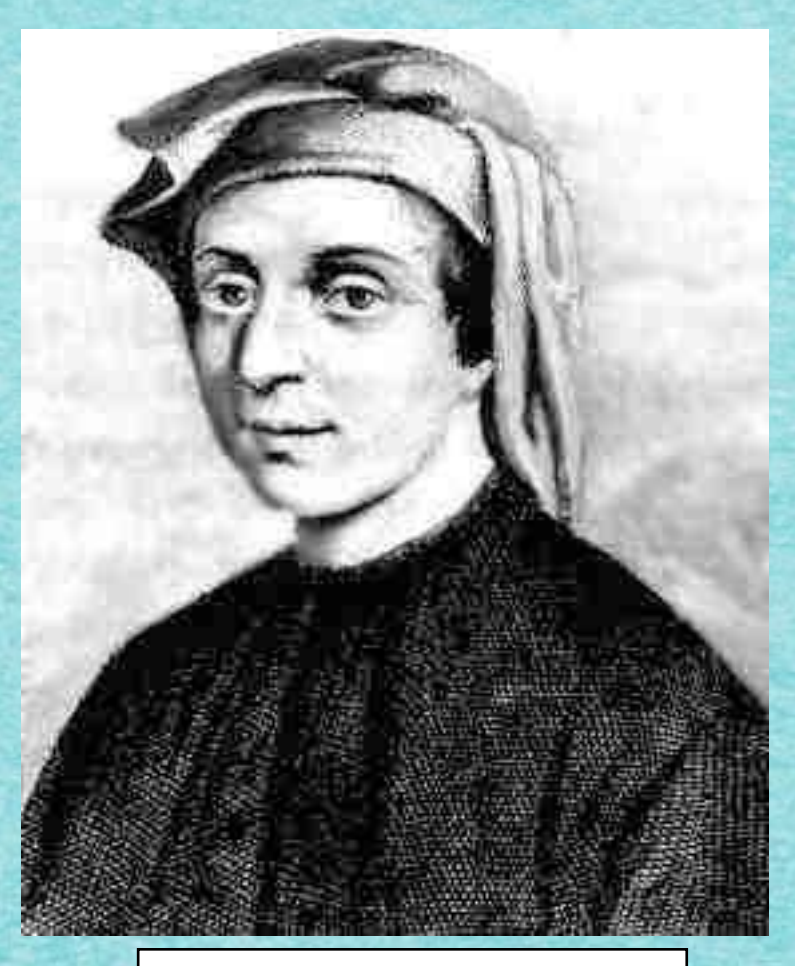

Leonardo da Pisa, gen. Fibonacci 1180-1241

 $32.41$ genna "befe'i fort Gepru z a graft'i inn friodas parant gemal? new recent and receive the frigers . The is a.w pull in professors of the offer area a creb' parts generic disputes - cultivated with fine and the method party of the second control of the second party of the second control of the second control of the second control of the second control of the second control of the second control of the second control of th pana a d'astartament agentar frances estigo para : ci quil as bort parat : if generale roetate toffe. orer the point ... on quile there from it ... I generally the na měr ere tru pred s - re quil'abine pred preue ... Iguanta Thomas err fifth pants in a cliquid shanf tendi parte - 4 generale l'indecure même et rip part. e son of the treat made the of Learning in space ingenerate pira a proposition to perfeine les tapes ni itt. peret e ir of ! has mirgit e quale borage referre? e poirre? put affit oil fo subek cil : offici we ched el citur ediin on their pipe beloop? Some mini ? Social of anotomorribes White all and obtain the complex find sale as a set the shoppile' fait potom? or thoughts with. wanted of Control of reserved but are control one of any

 $\mu m \tilde{\psi}$ 

山

abi

 $H\Omega$ 

date

dile

12

 $set'$ 

 $\pm 1$ 

 $\sigma_{\rm opt}$ 

ΣΥ.

**Grand** 

ツツ

**Hotel** 

 $\frac{1}{2}$ 

irr

 $\mathbf{v}^2$ 

图

i in a che si specificati di sulla<br>monti di moltono molto

When helds  $\ell = 6.1 + \frac{1}{2}(\ell^2 + \frac{1}{2})$  and the cells  $\ell = 4.2 + \frac{1}{2} + \frac{1}{2} + \frac{1}{2}$ . the differentiate contained when the same parts of the charge  $\lim_{\delta\to 0} \frac{1}{\sqrt{2}}\frac{1}{\epsilon} \frac{1}{\epsilon} \cos \phi + \frac{1}{2} \frac{1}{\epsilon} \frac{1}{\epsilon} \frac{1}{\epsilon} \lim_{\delta\to 0} \frac{1}{\epsilon} \frac{1}{\epsilon} \frac{1}{\epsilon} \lim_{\delta\to 0} \frac{1}{\epsilon} \frac{1}{\epsilon} \lim_{\delta\to 0} \frac{1}{\epsilon} \frac{1}{\epsilon} \lim_{\delta\to 0} \frac{1}{\epsilon} \frac{1}{\epsilon} \lim_{\delta\to 0} \frac{1}{\epsilon} \frac{1}{\epsilon} \lim_{\delta\to 0}$ Four equal countries pour et eter we consider the bit of a factor part of presence and the constraint of a state of the state of the state of the state of the state of the state of the state of the state of the state of the state of the state of the state of the state the for to create the public of the state of the description of the control of the second finite Washington overflowed - foregoing shipping remarks to be a coincertain a bag - four horses  $\Gamma$ to figures after and brown the book first office : - Chine Put

when he had the chinese control of the control with the ahnaere winnt ann son selle que a Siz as an che perfe Abbefaufetni ripotroognotali mle em Smi en Sanfraicche me that mint port - freek mie fet einer yn com firer count fine mis ferminante pour et chose can densita e forme affirme et  $\frac{10}{10} \frac{10}{7} \frac{10}{10} \frac{10}{10} \frac{11}{10} \frac{10}{10} \frac{10}{10} \frac{10}{10} \frac{10}{10} \frac{10}{10} \frac{10}{10} \frac{10}{10} \frac{10}{10} \frac{10}{10} \frac{10}{10} \frac{10}{10} \frac{10}{10} \frac{10}{10} \frac{10}{10} \frac{10}{10} \frac{10}{10} \frac{10}{10} \frac{10}{10} \frac{10}{10} \frac{10$ 

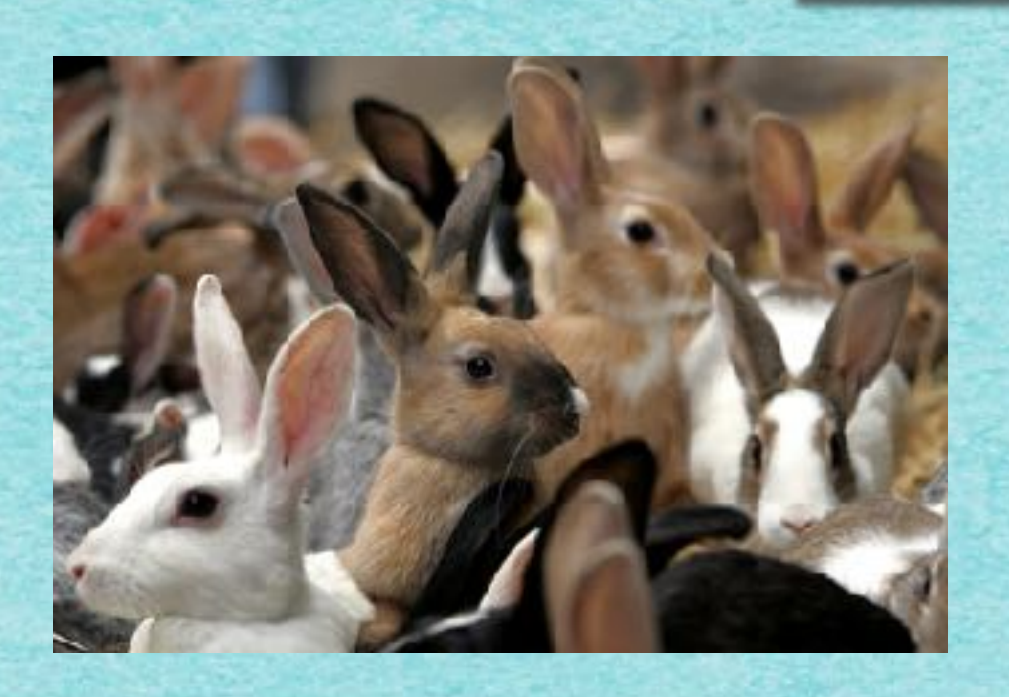

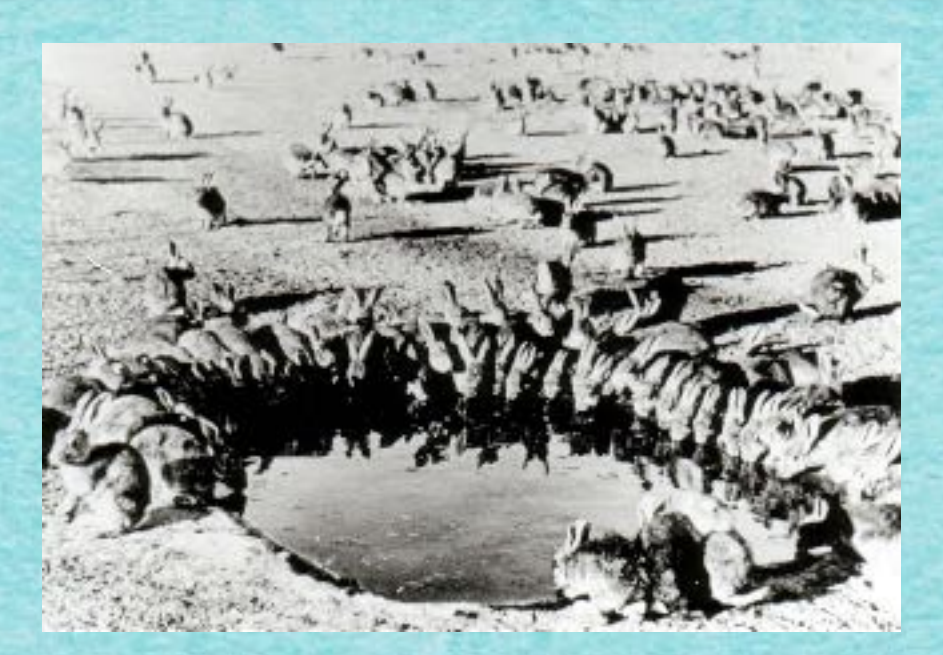

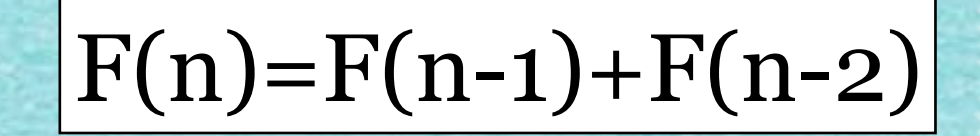

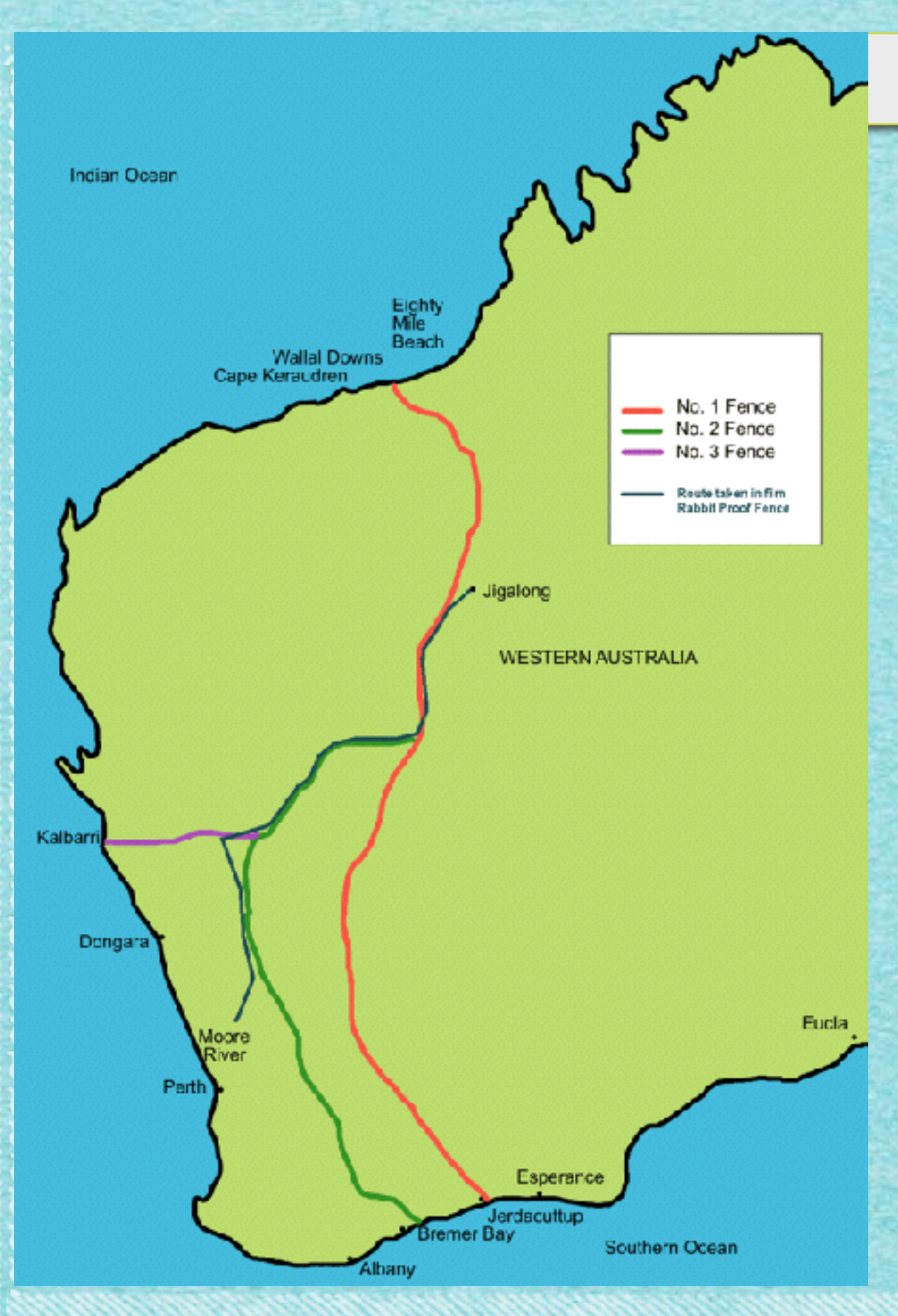

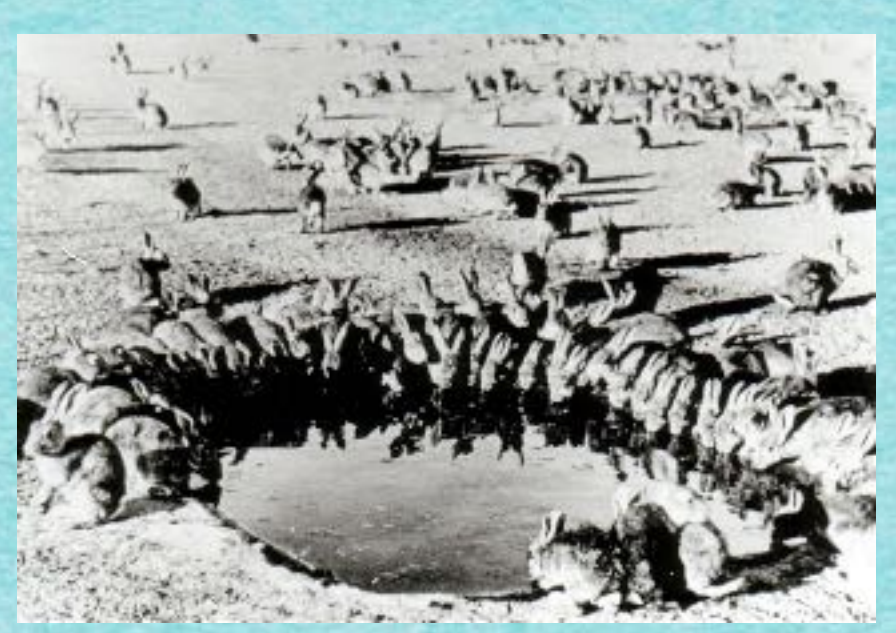

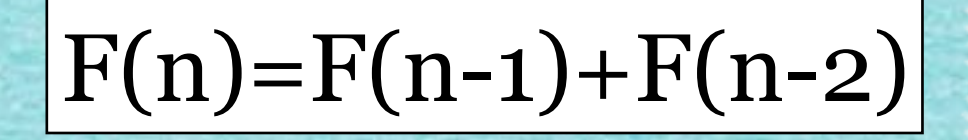

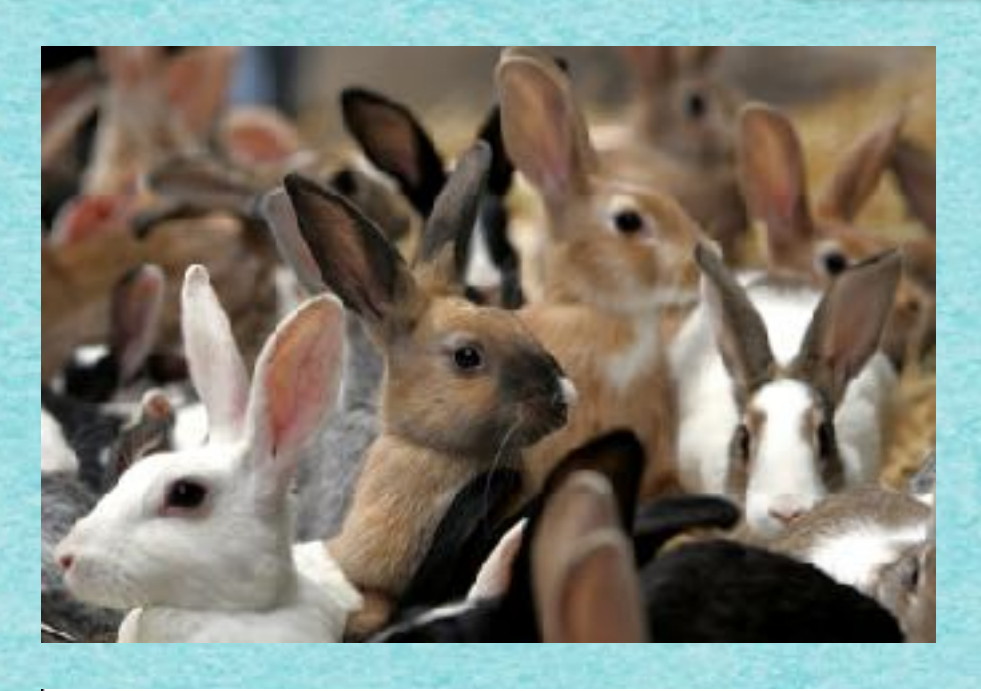

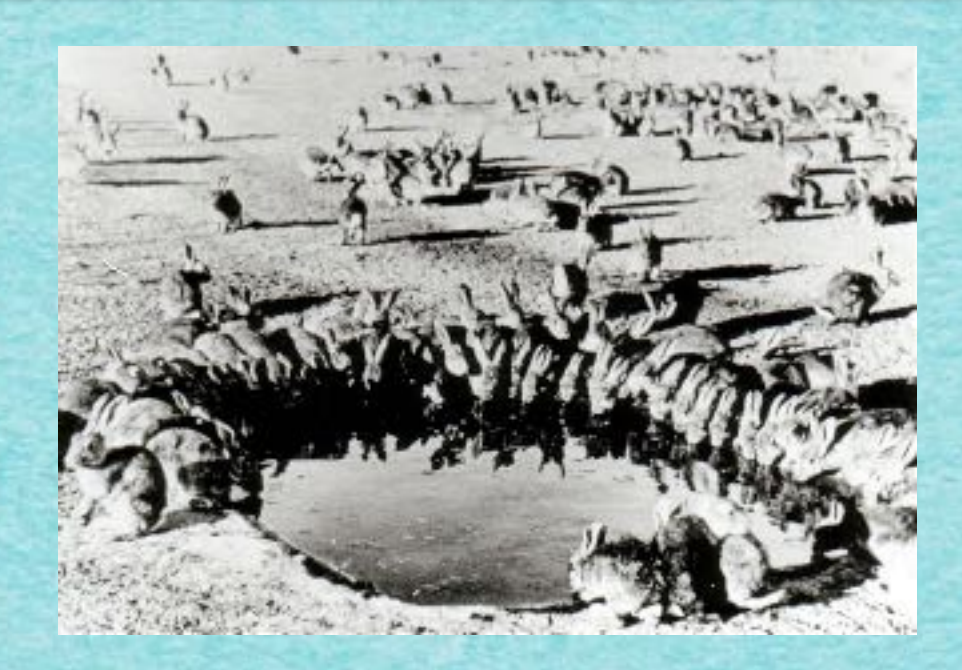

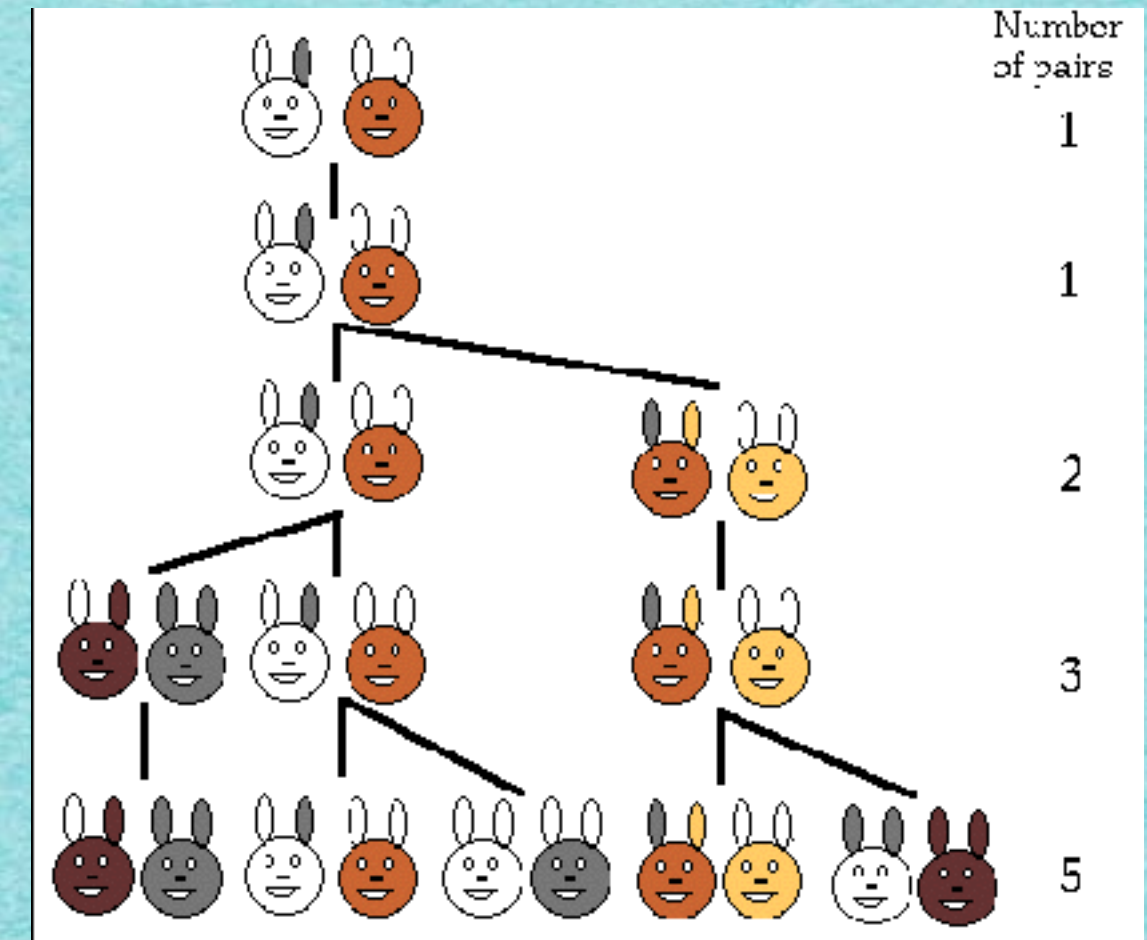

28

 $|F(n)=F(n-1)+F(n-2)|$ 

#### Fibonacci-Zahlen

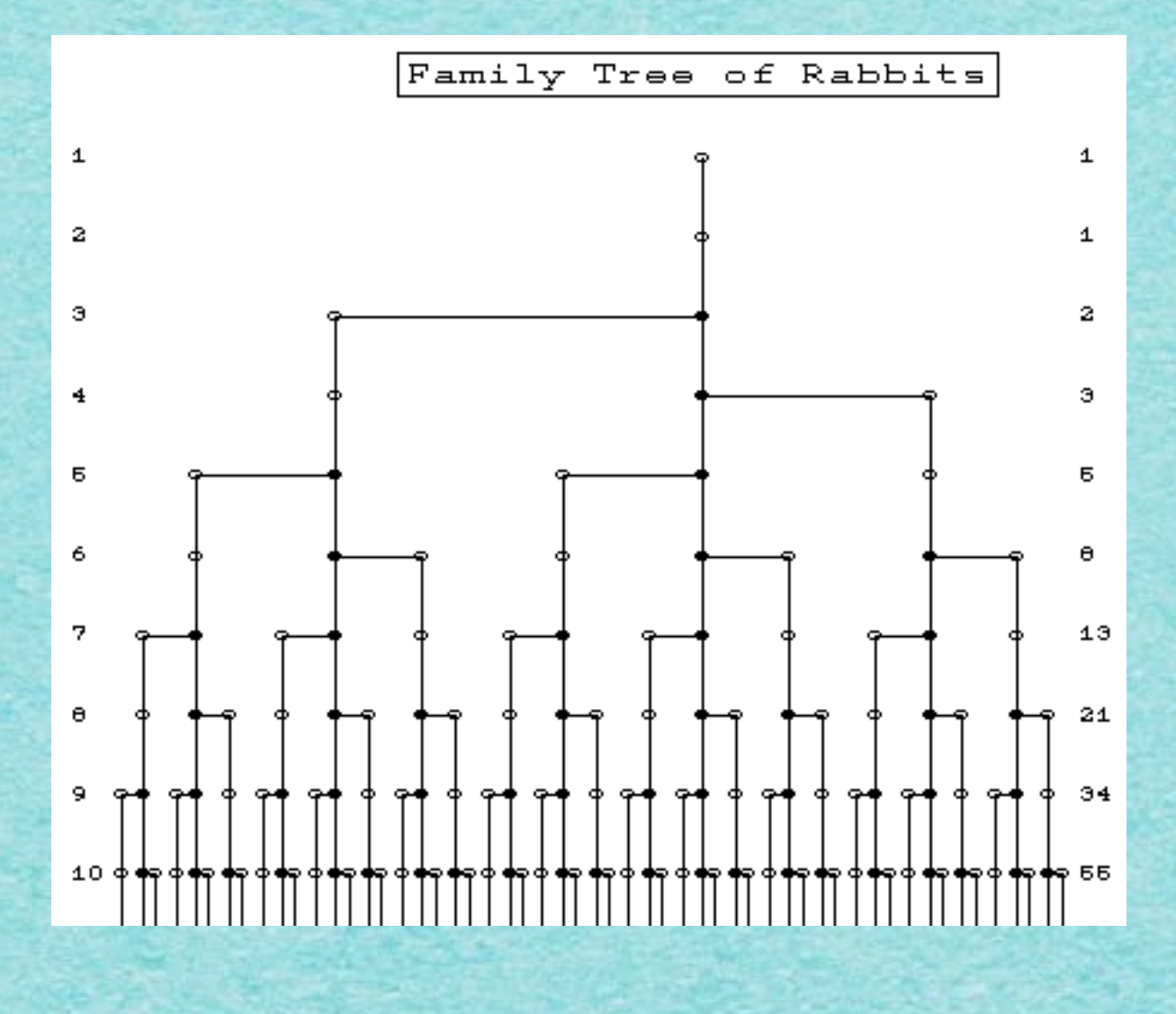

 $|F(n)=F(n-1)+F(n-2)|$ 

#### and the company of the state of the

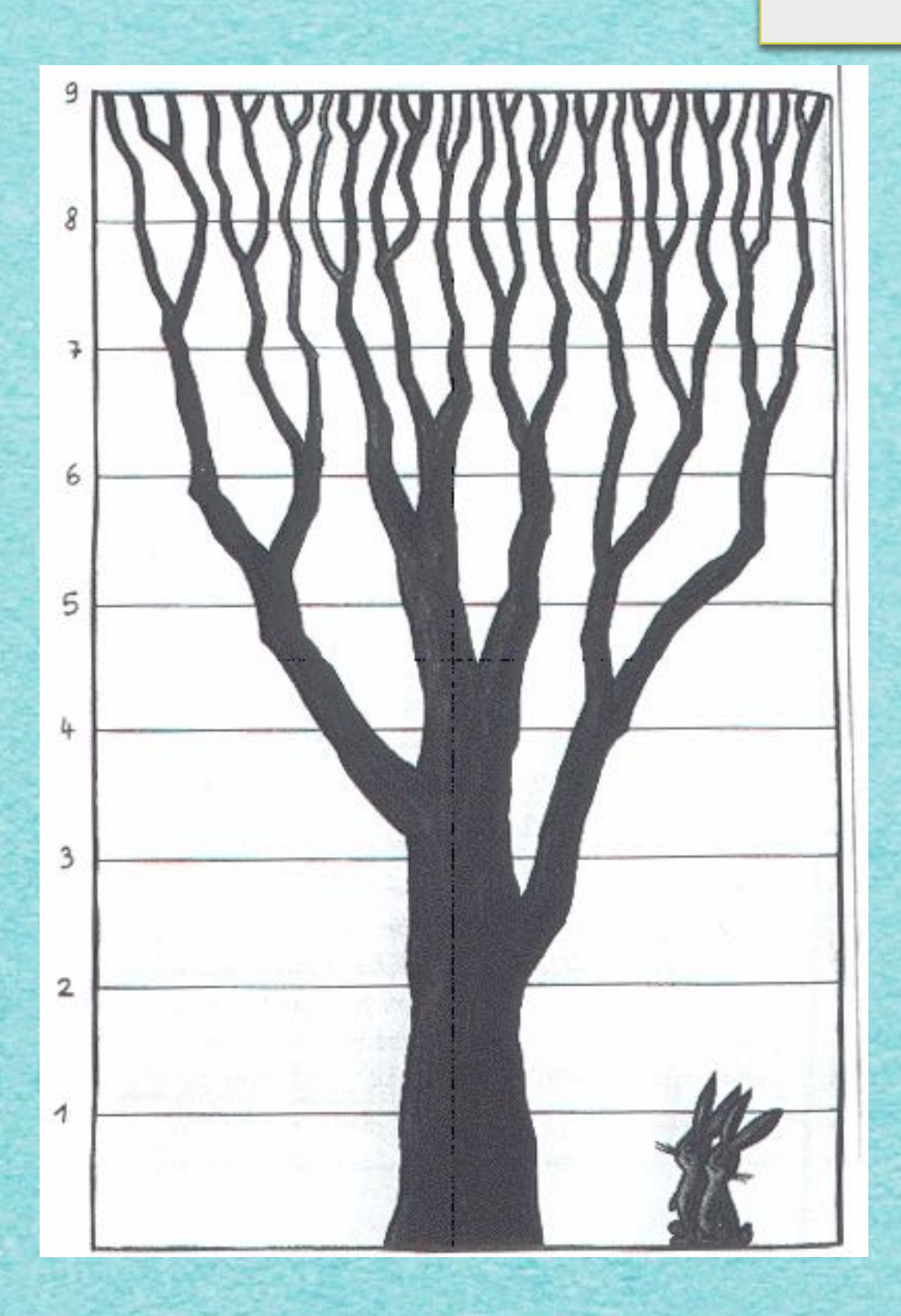

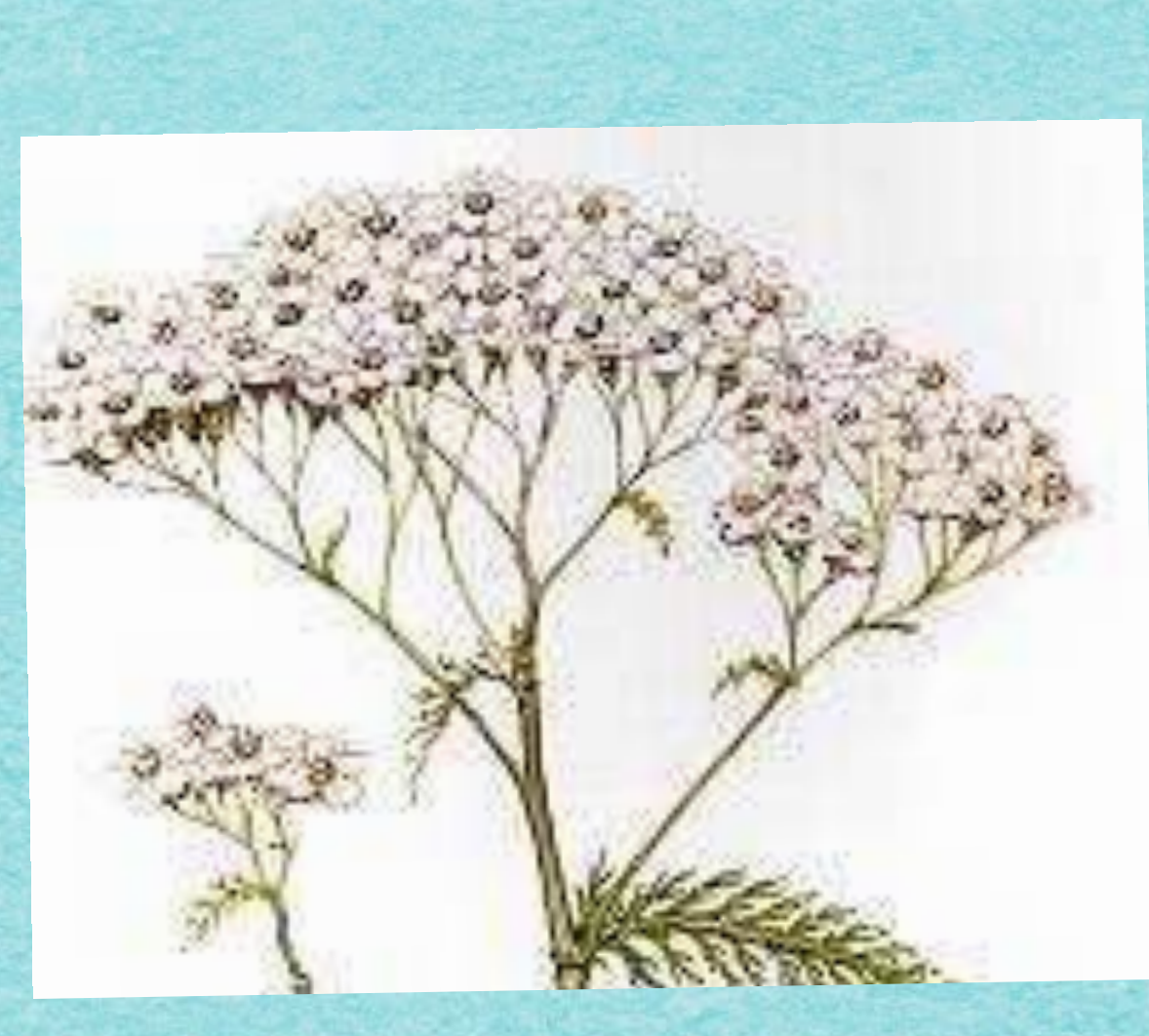

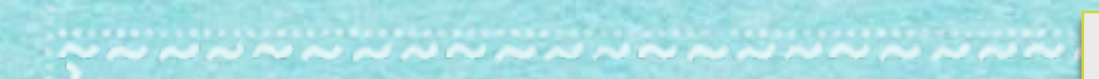

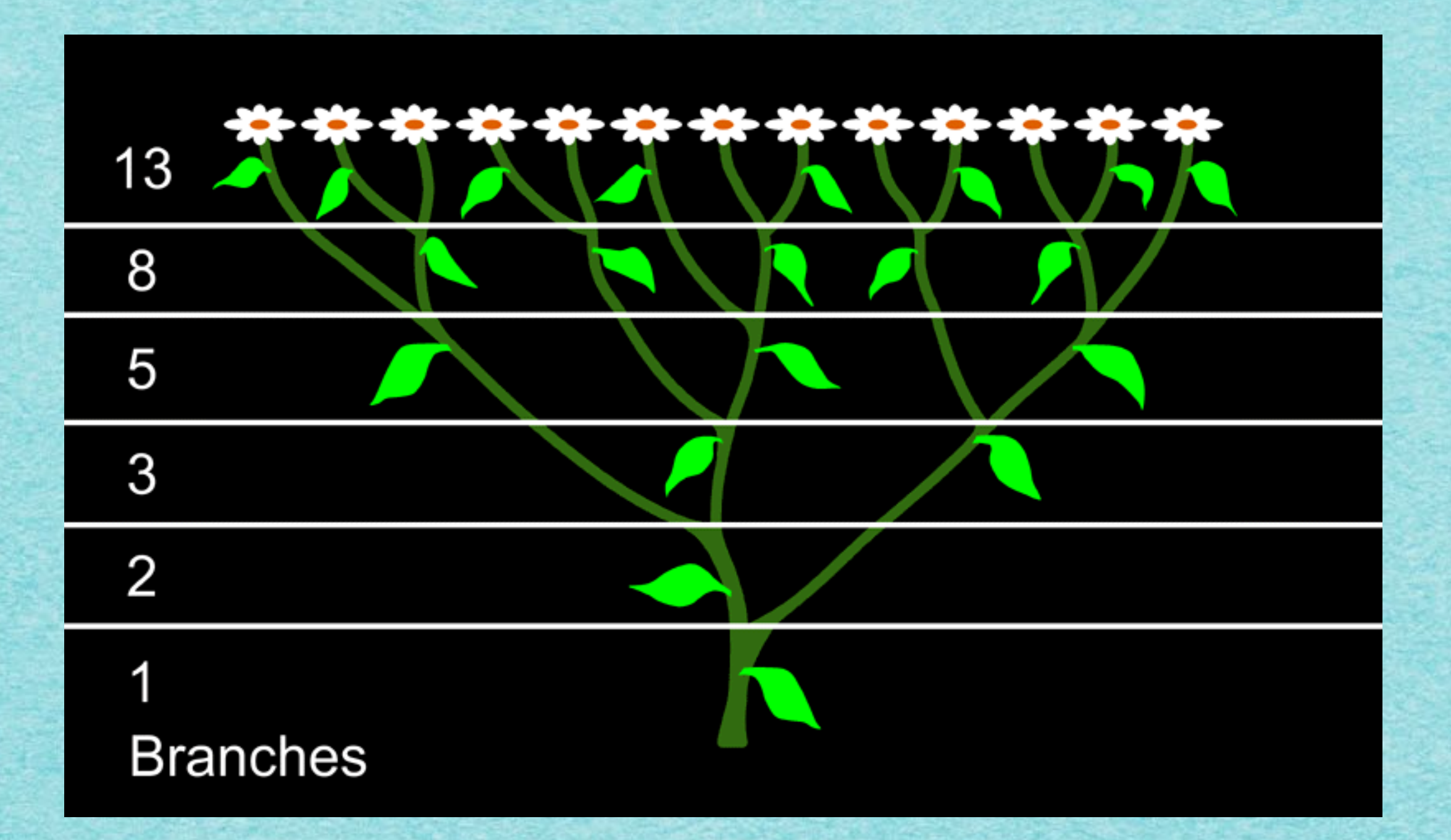

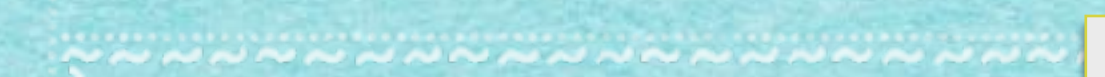

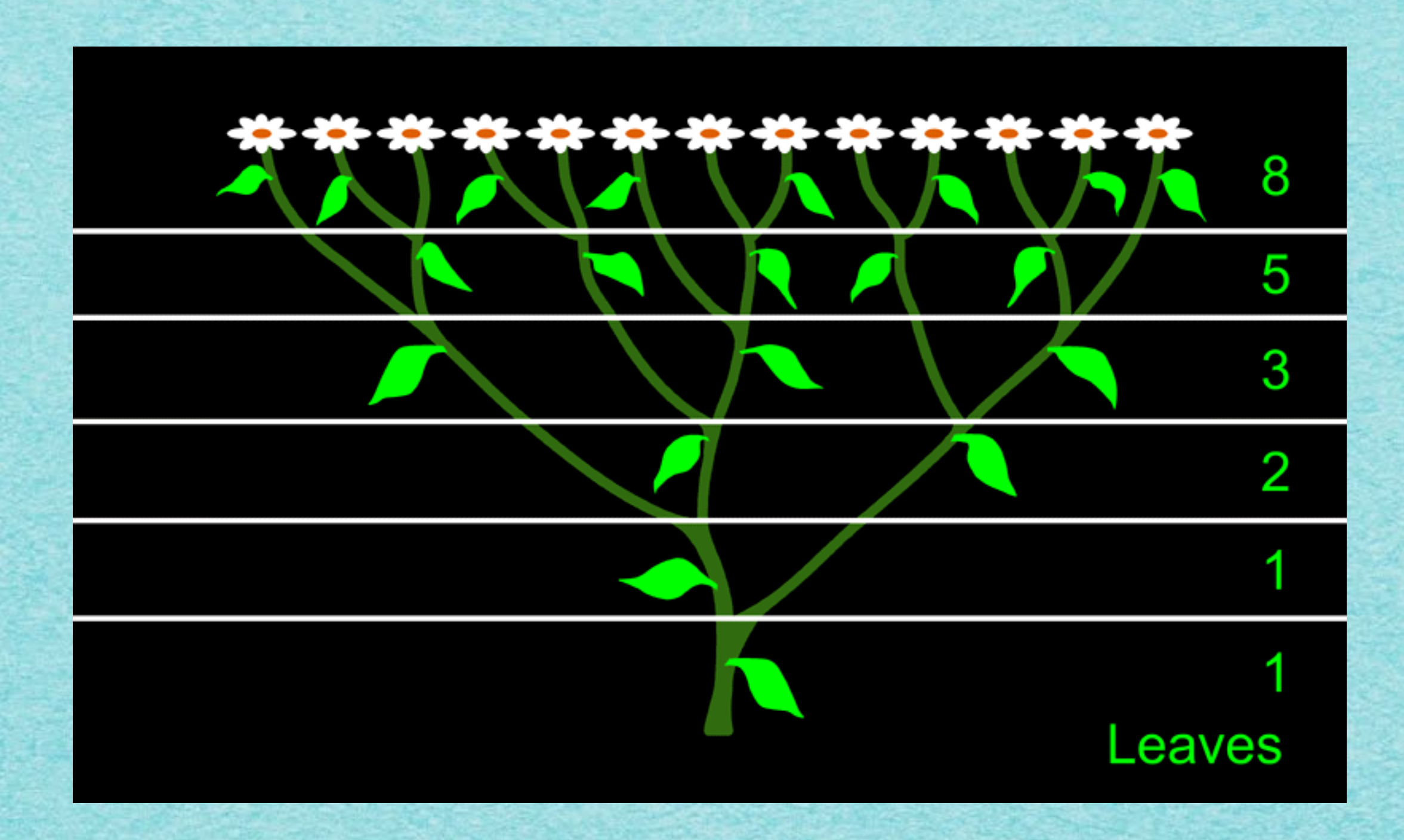

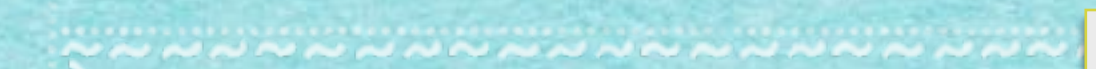

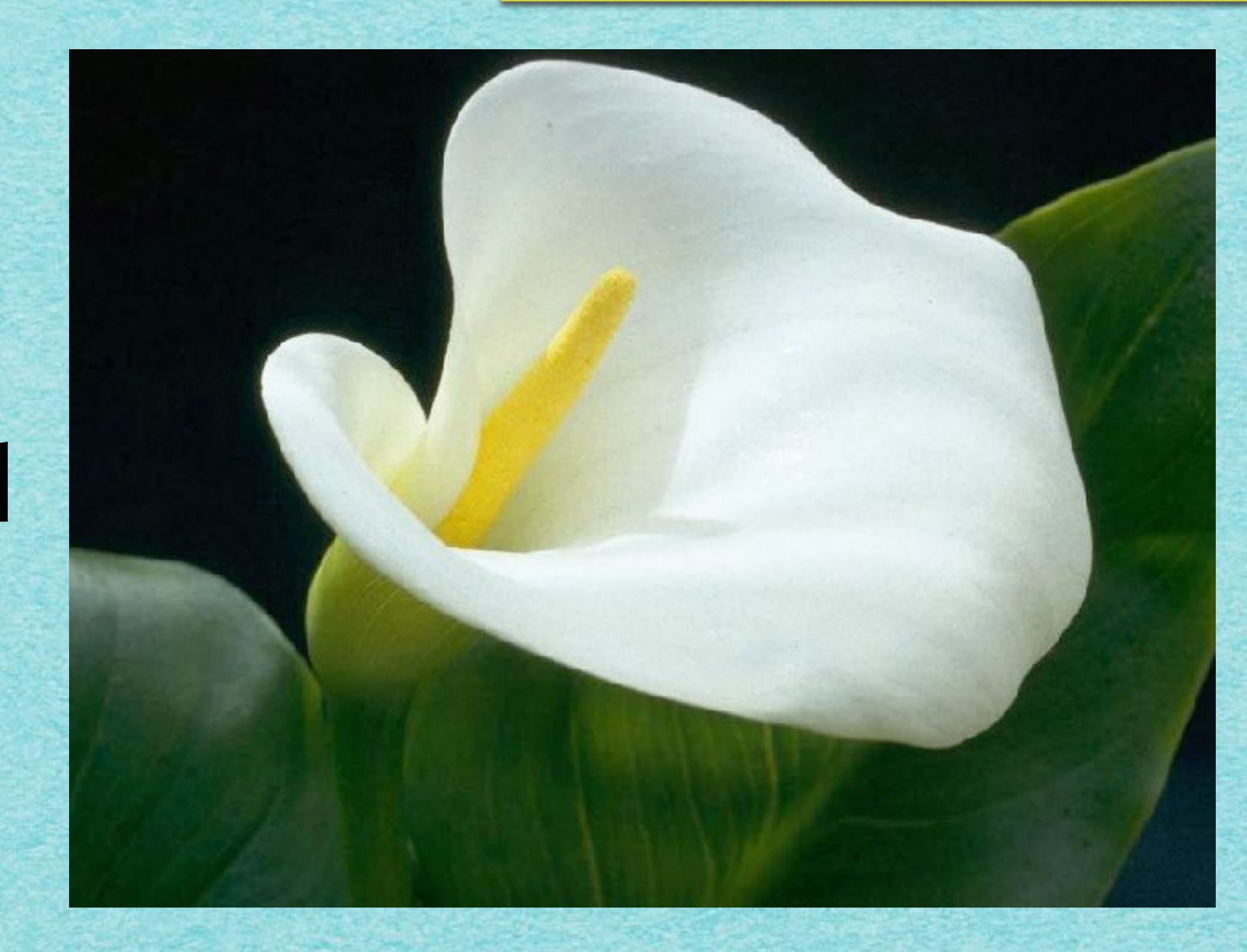

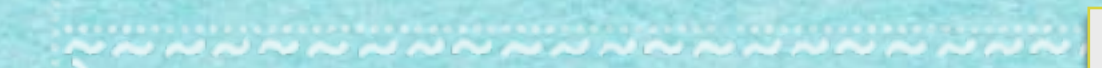

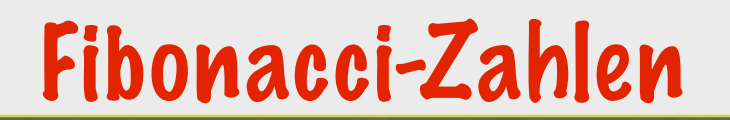

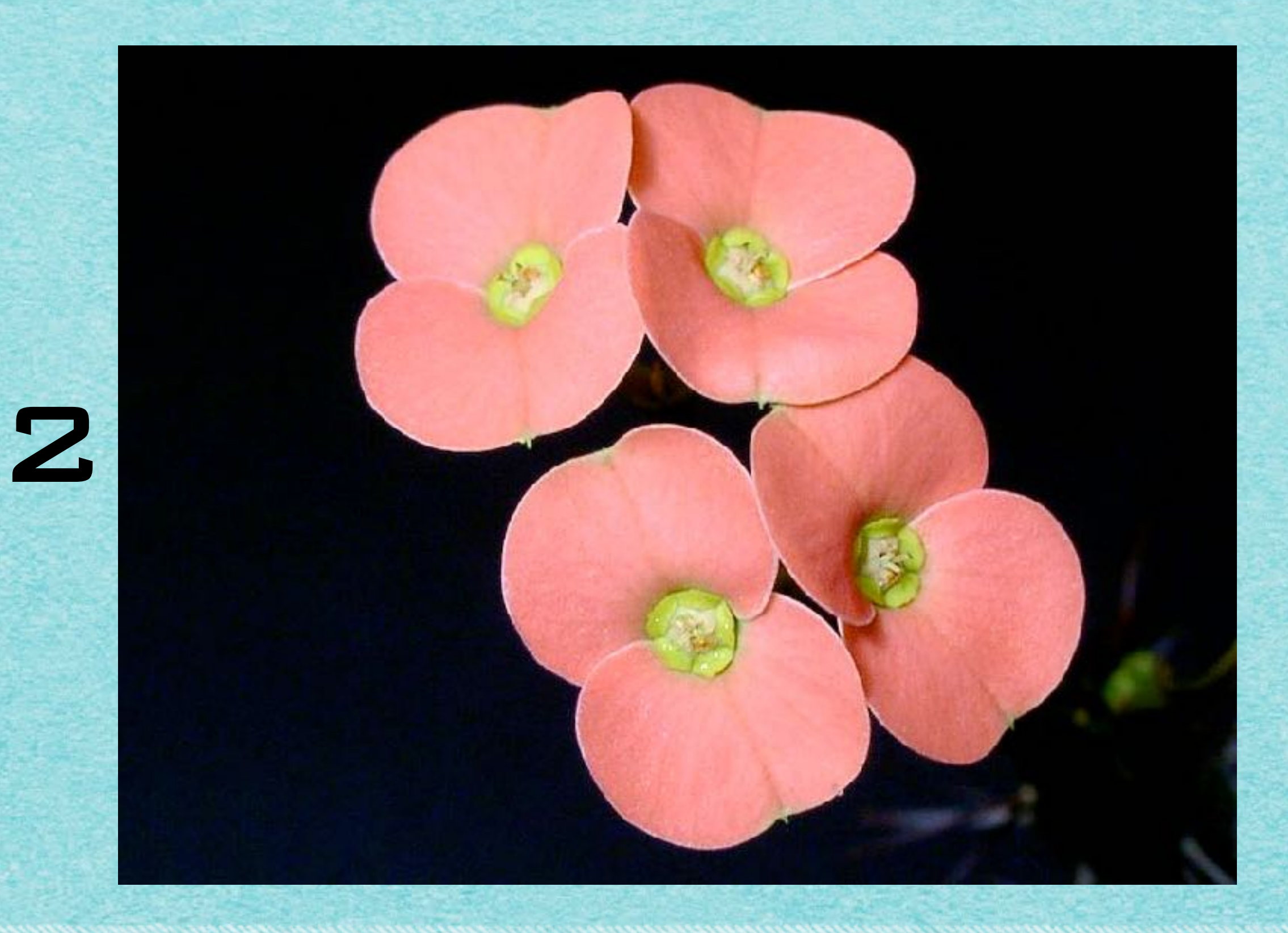

エルファンシンス シンファ

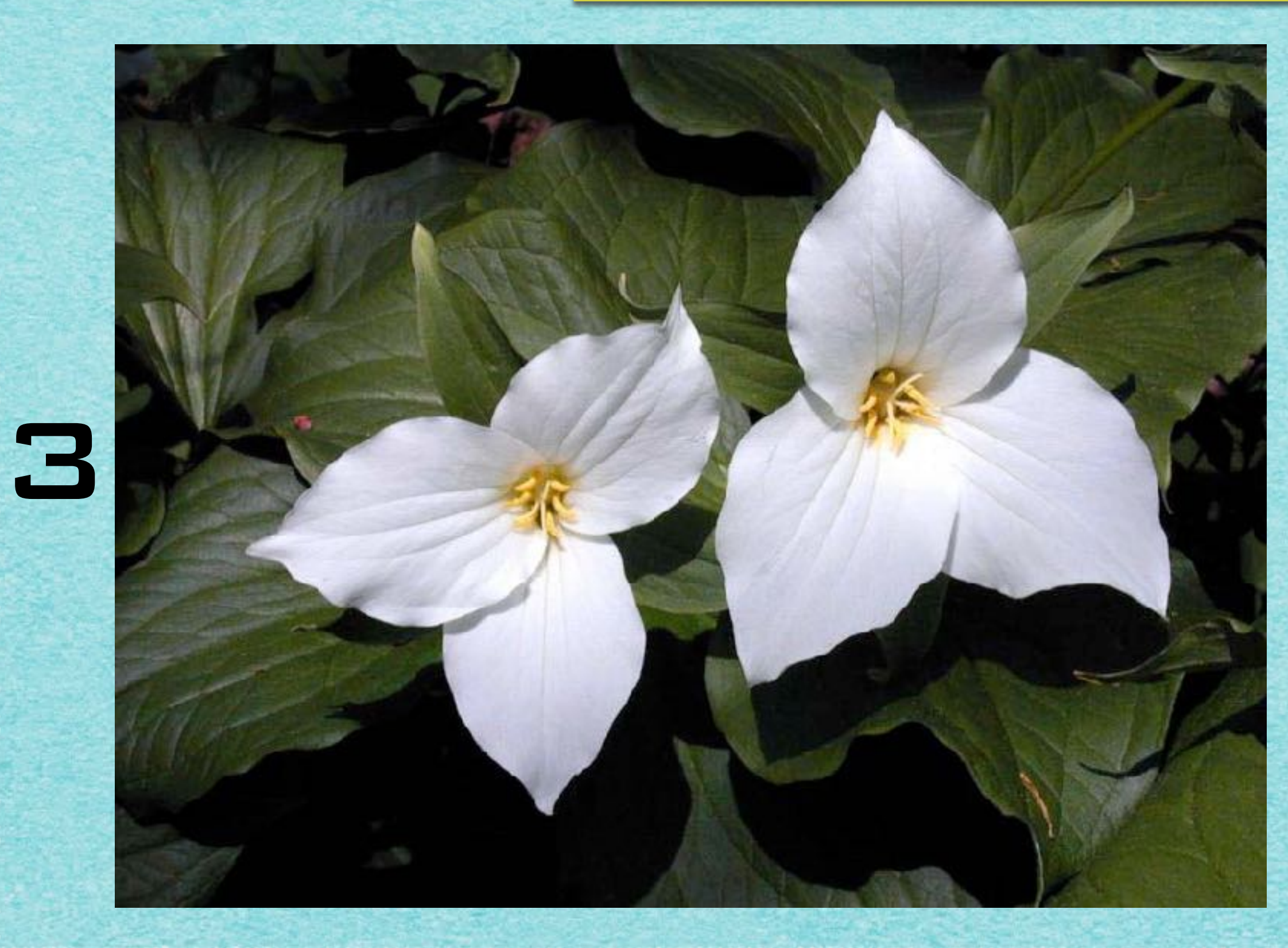

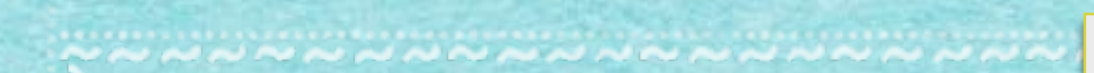

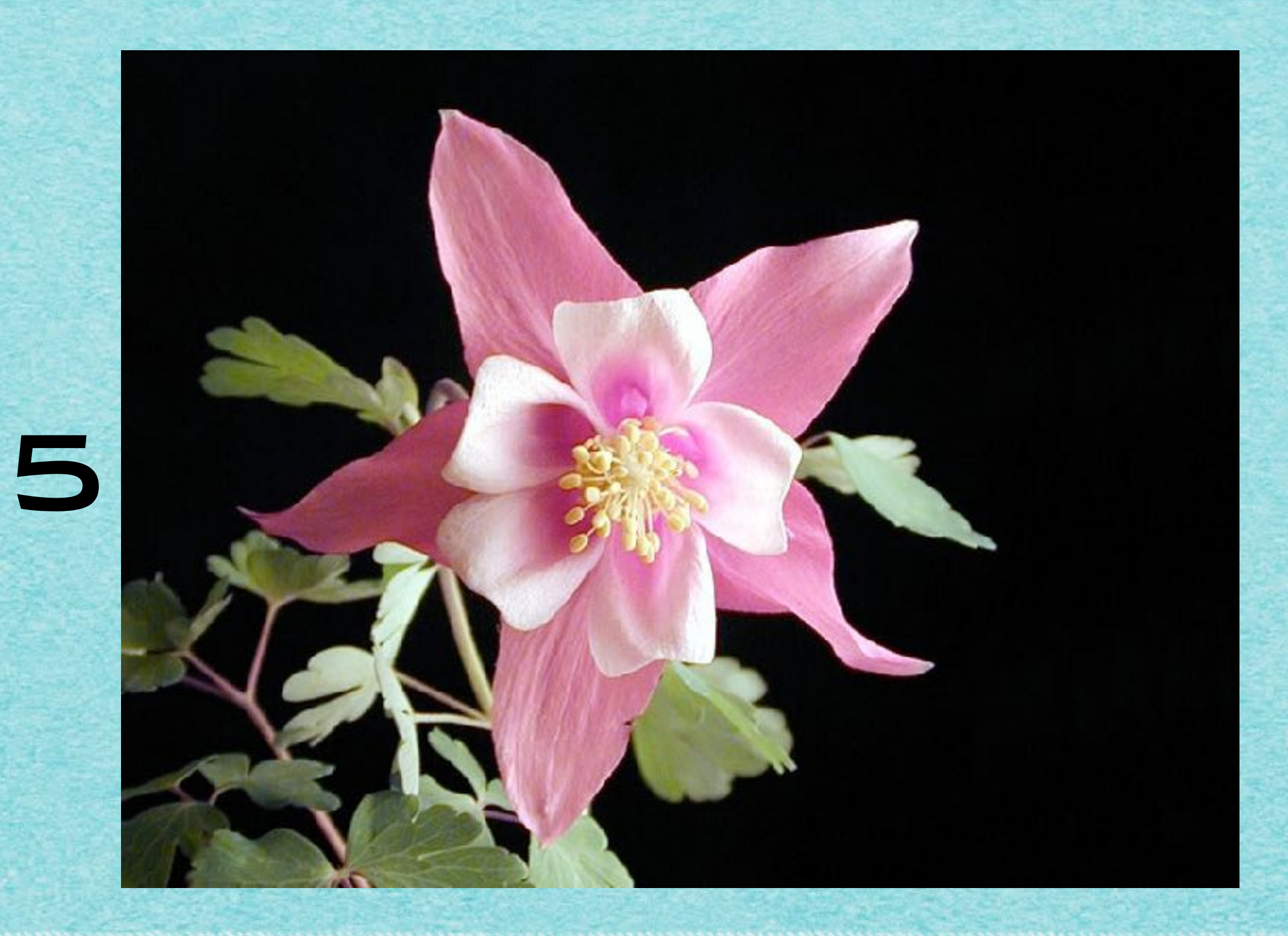

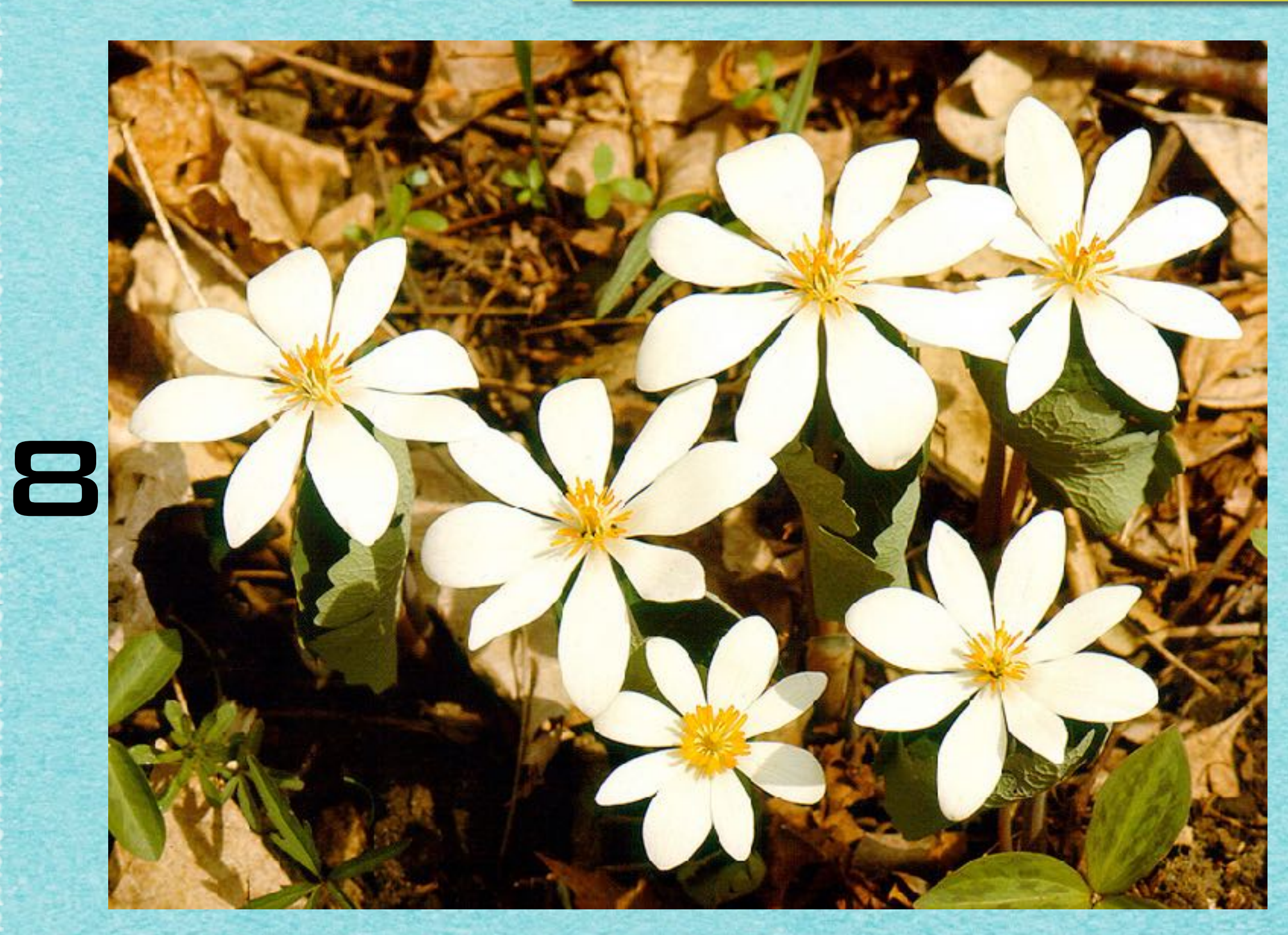

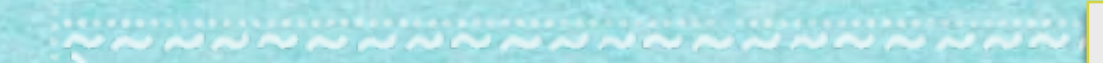

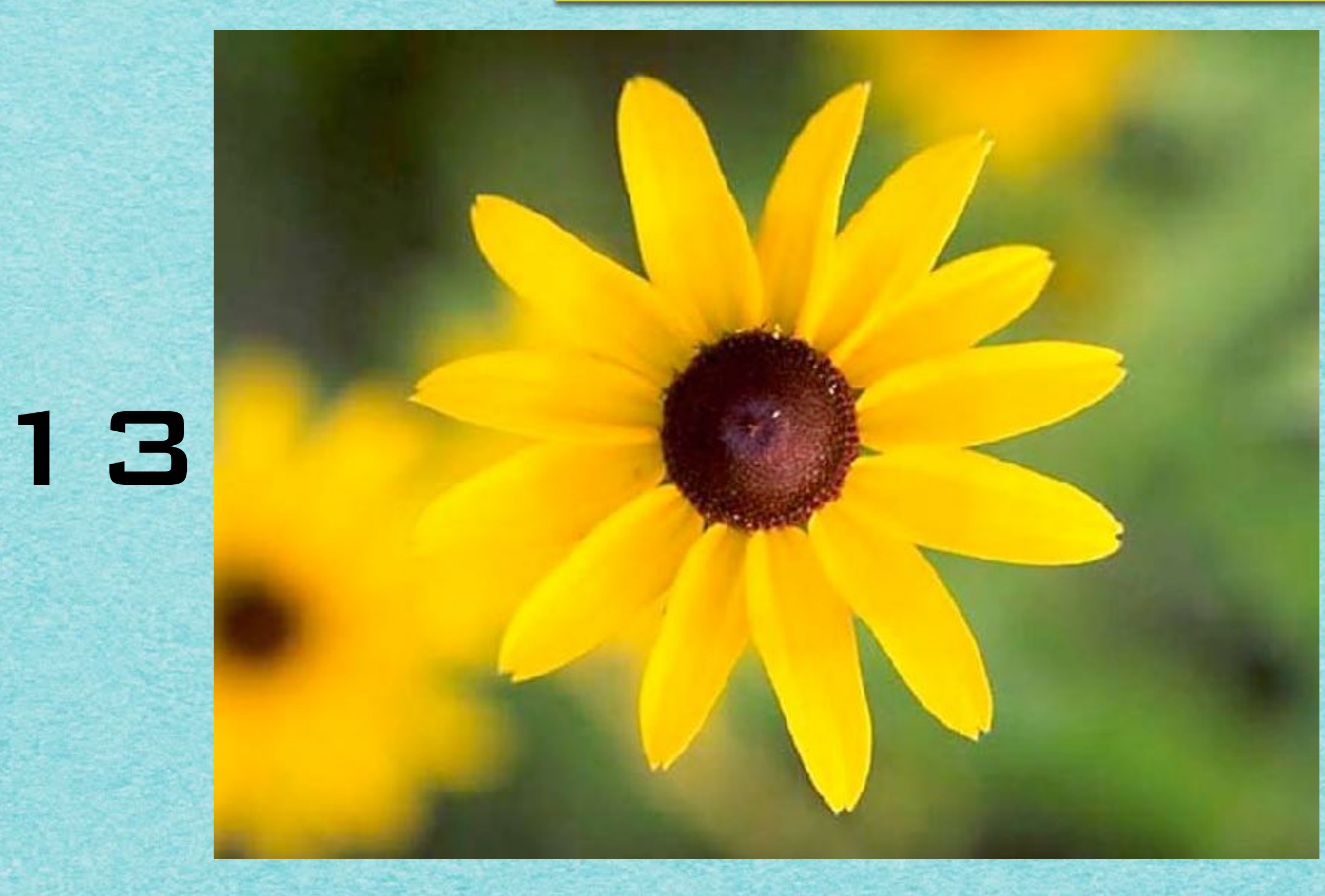

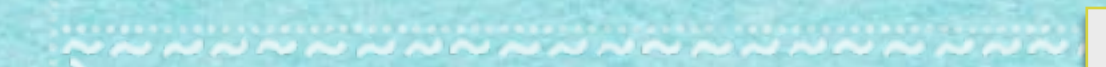

## Fibonacci-Zahlen

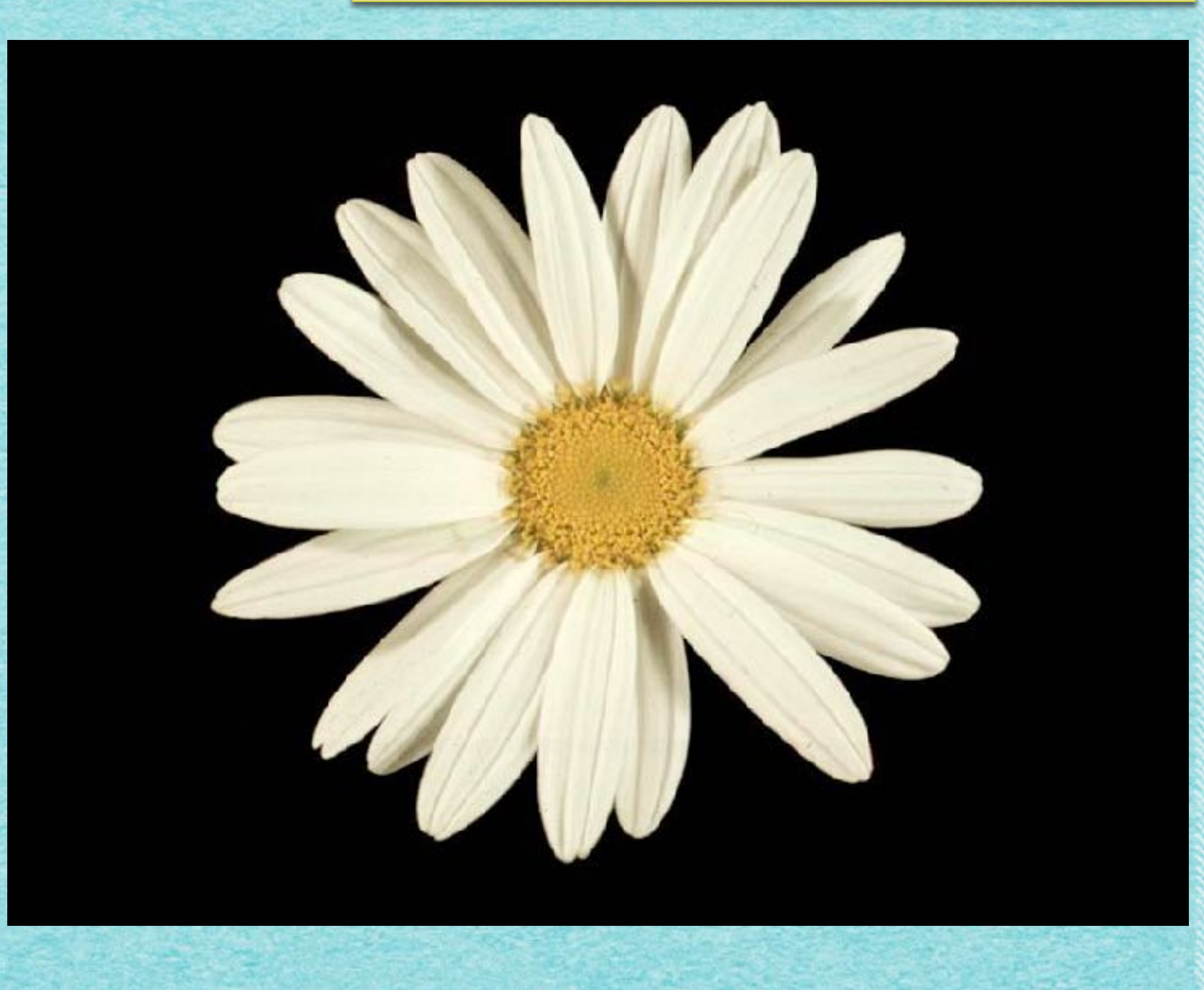

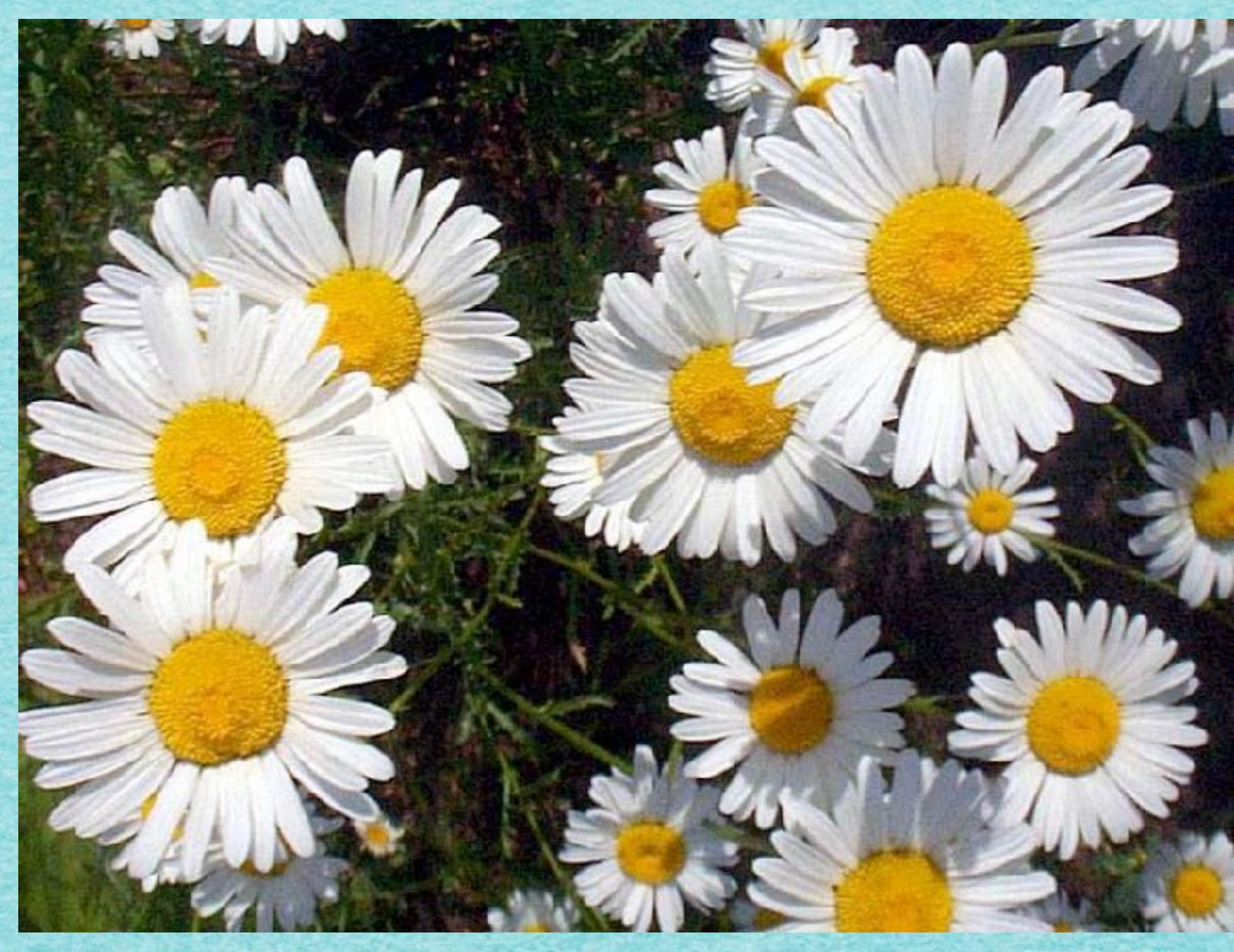

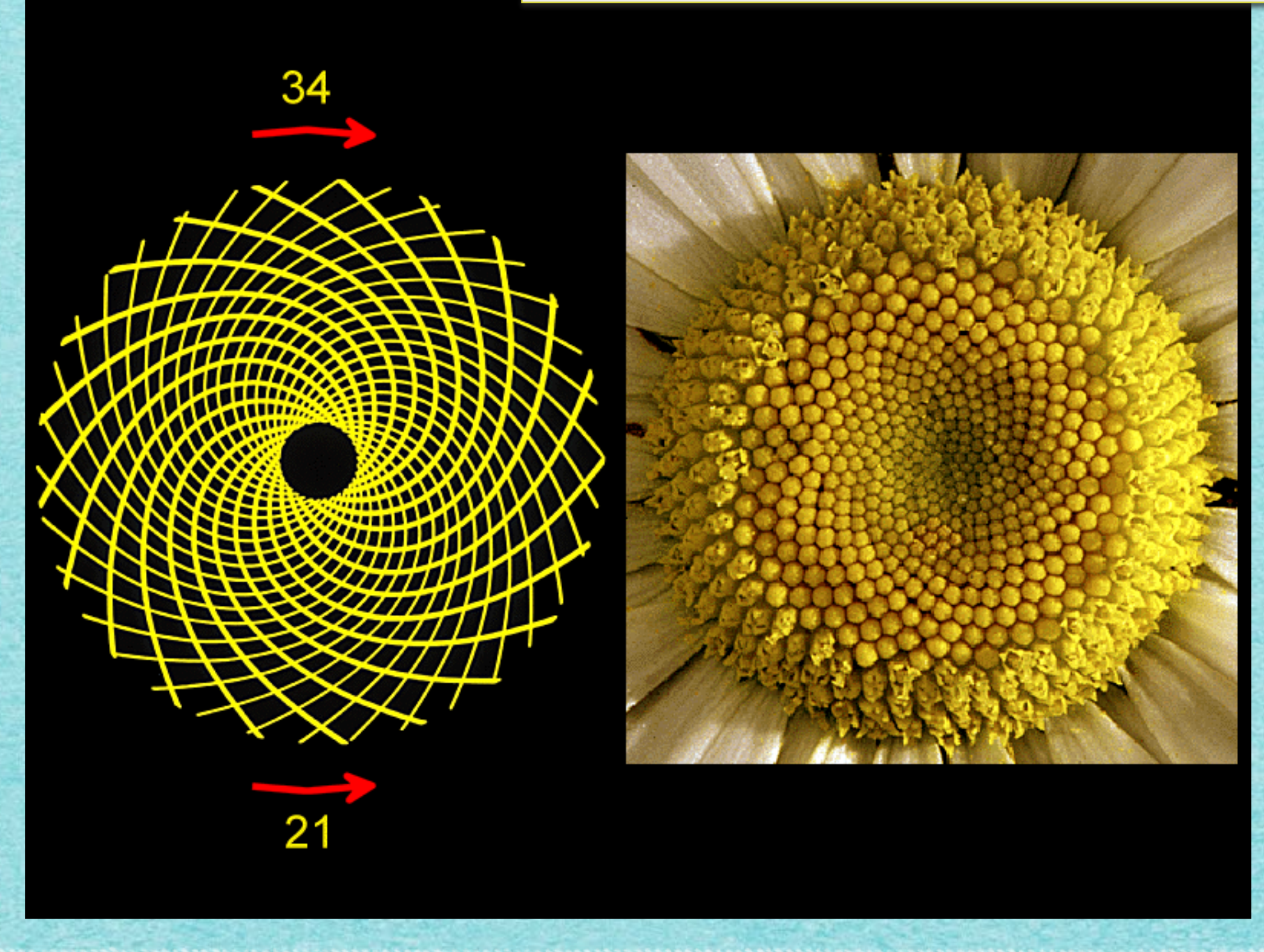

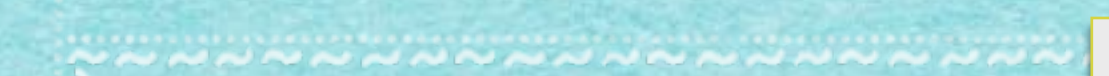

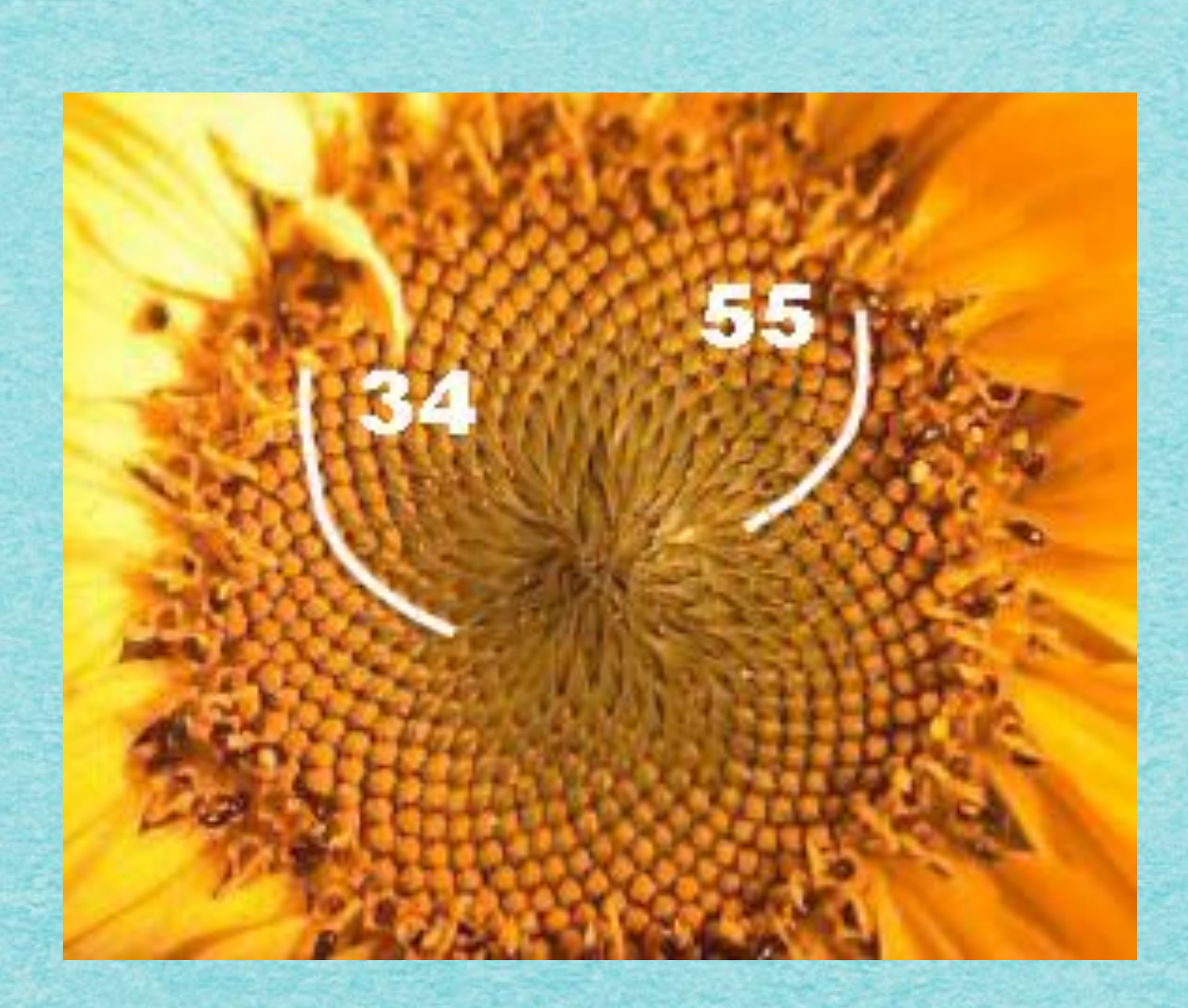

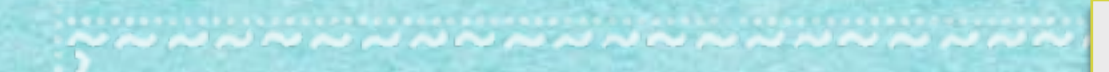

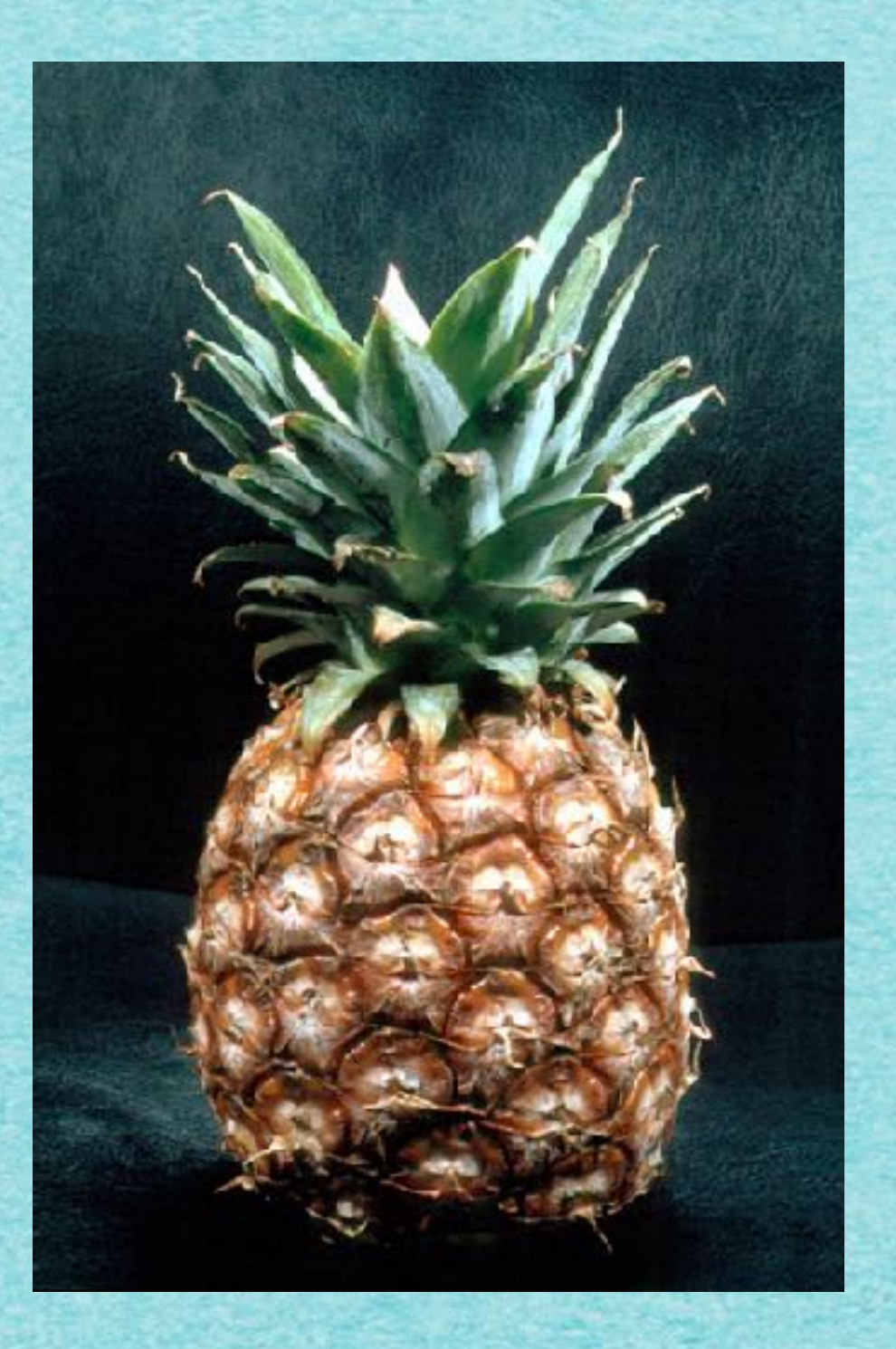

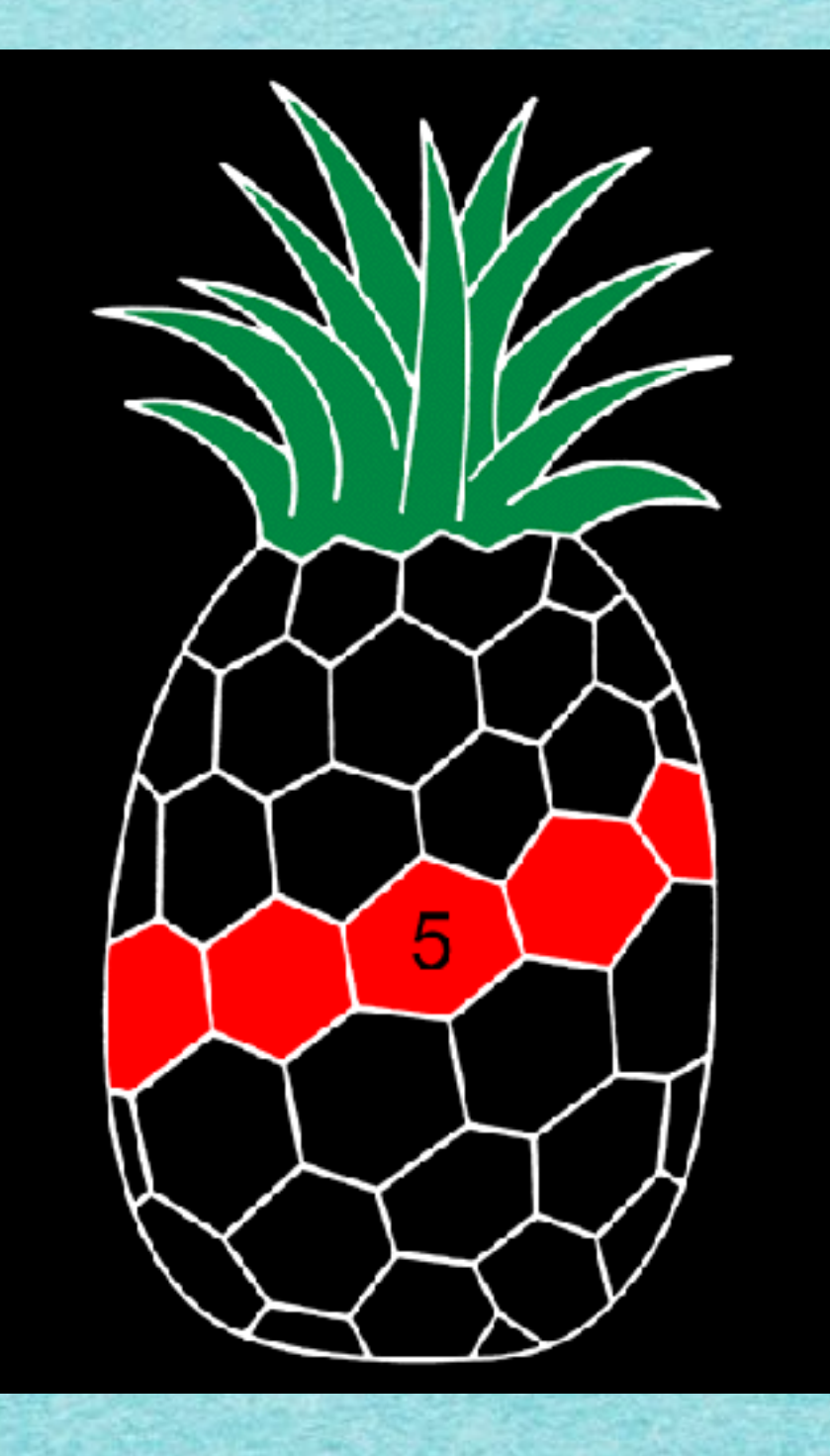

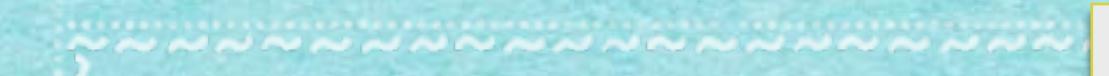

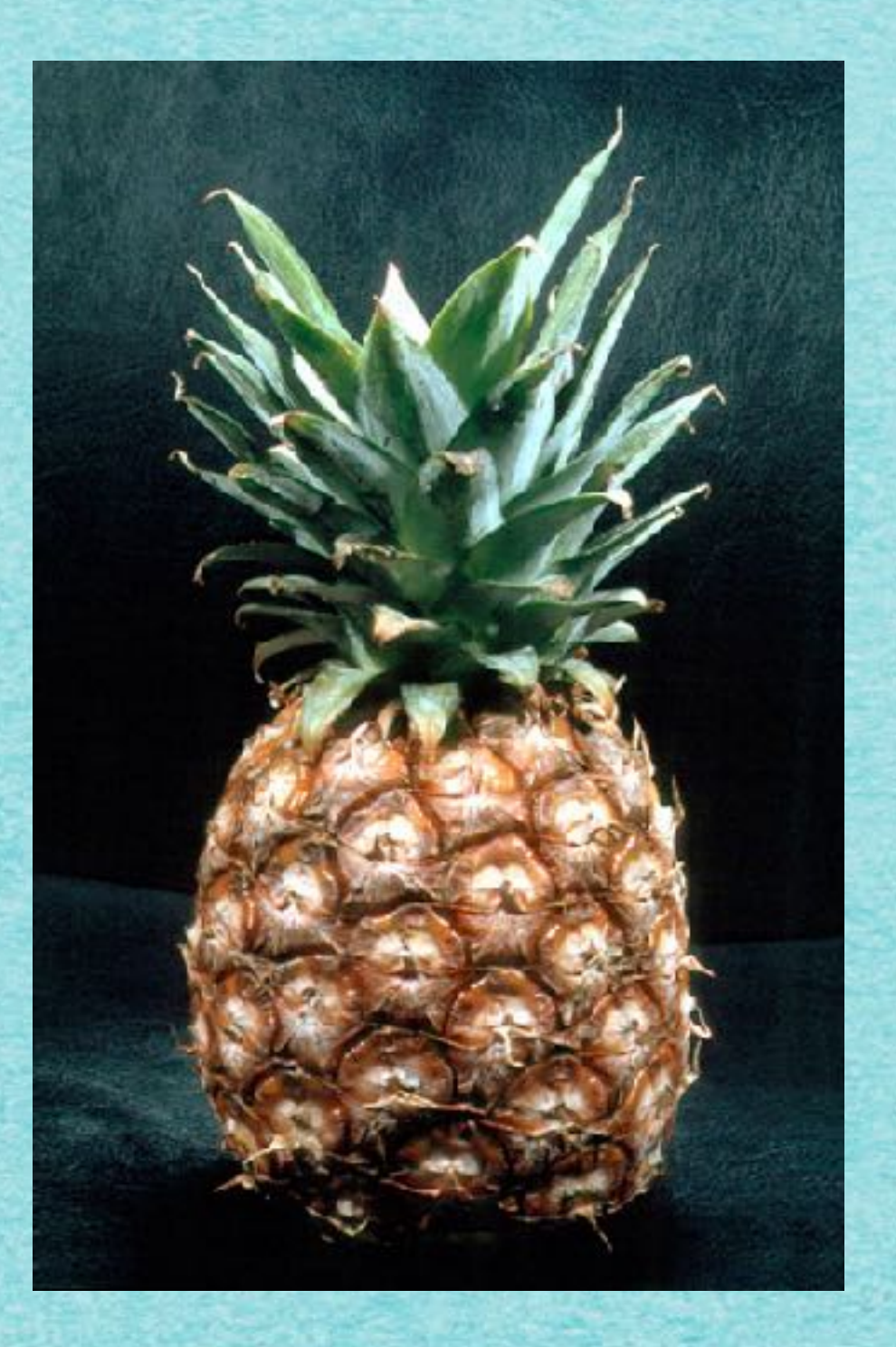

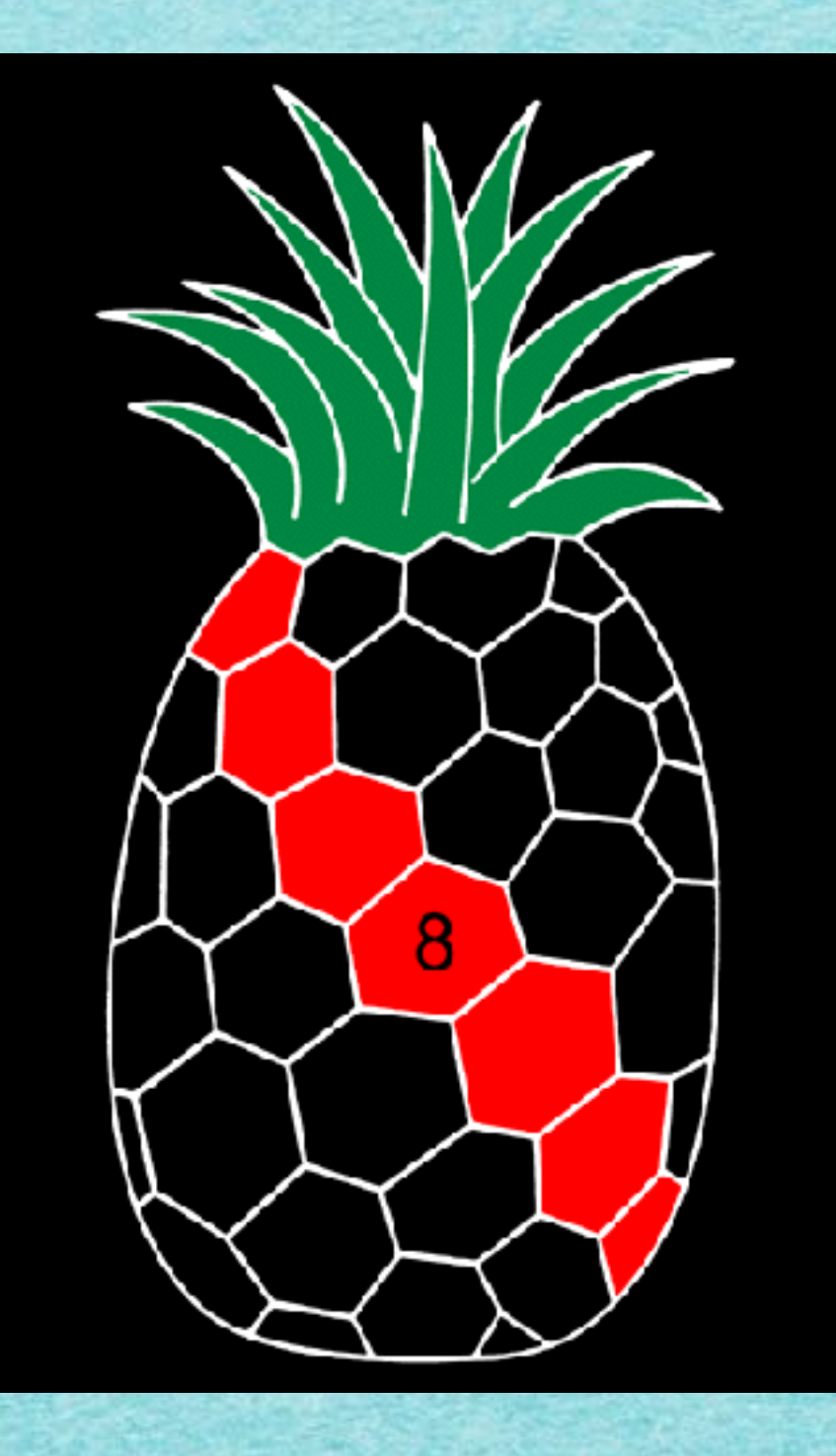

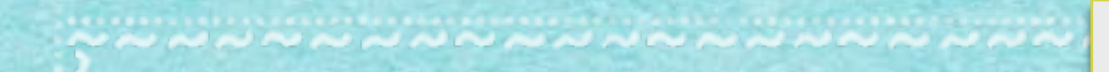

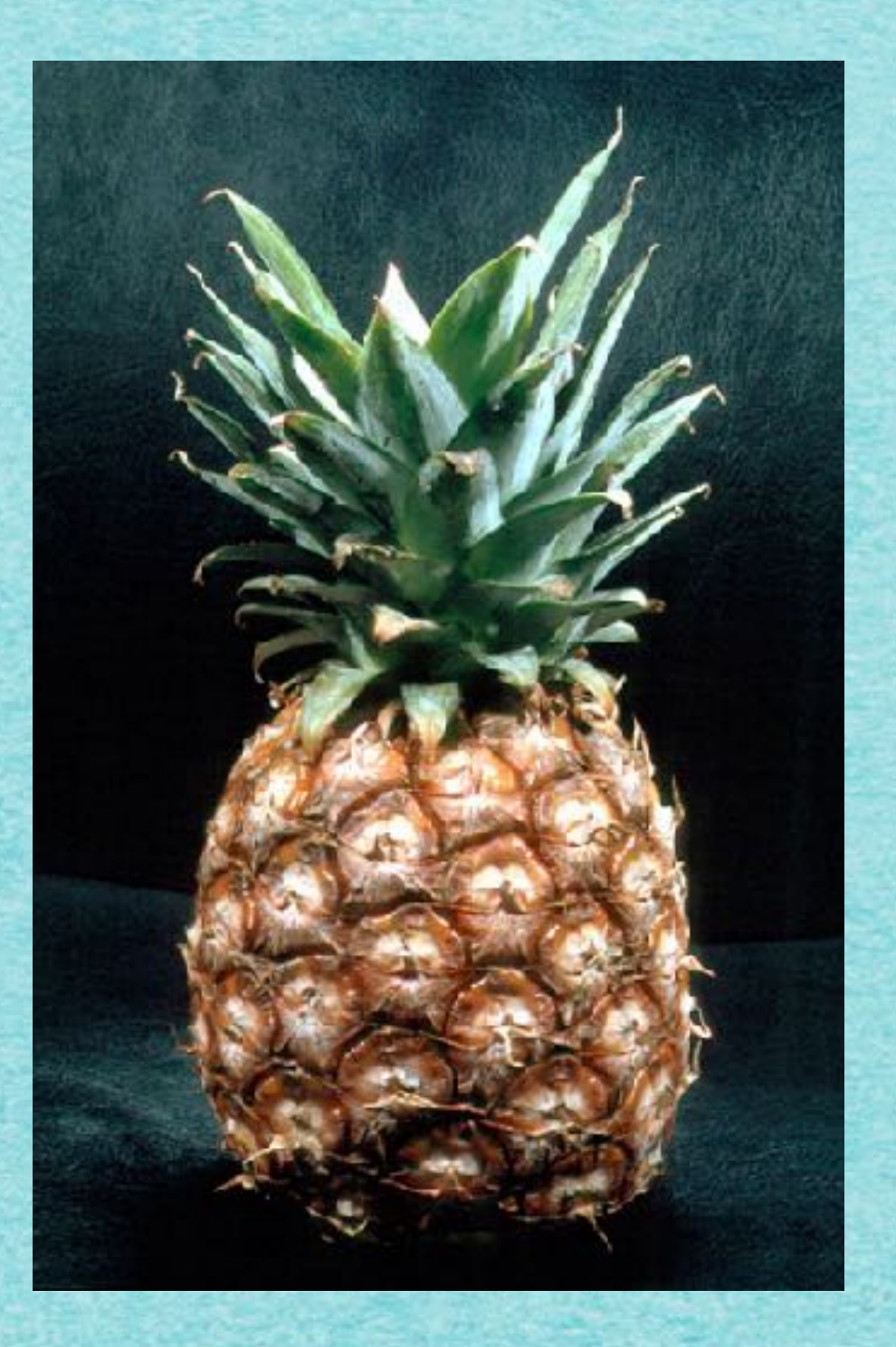

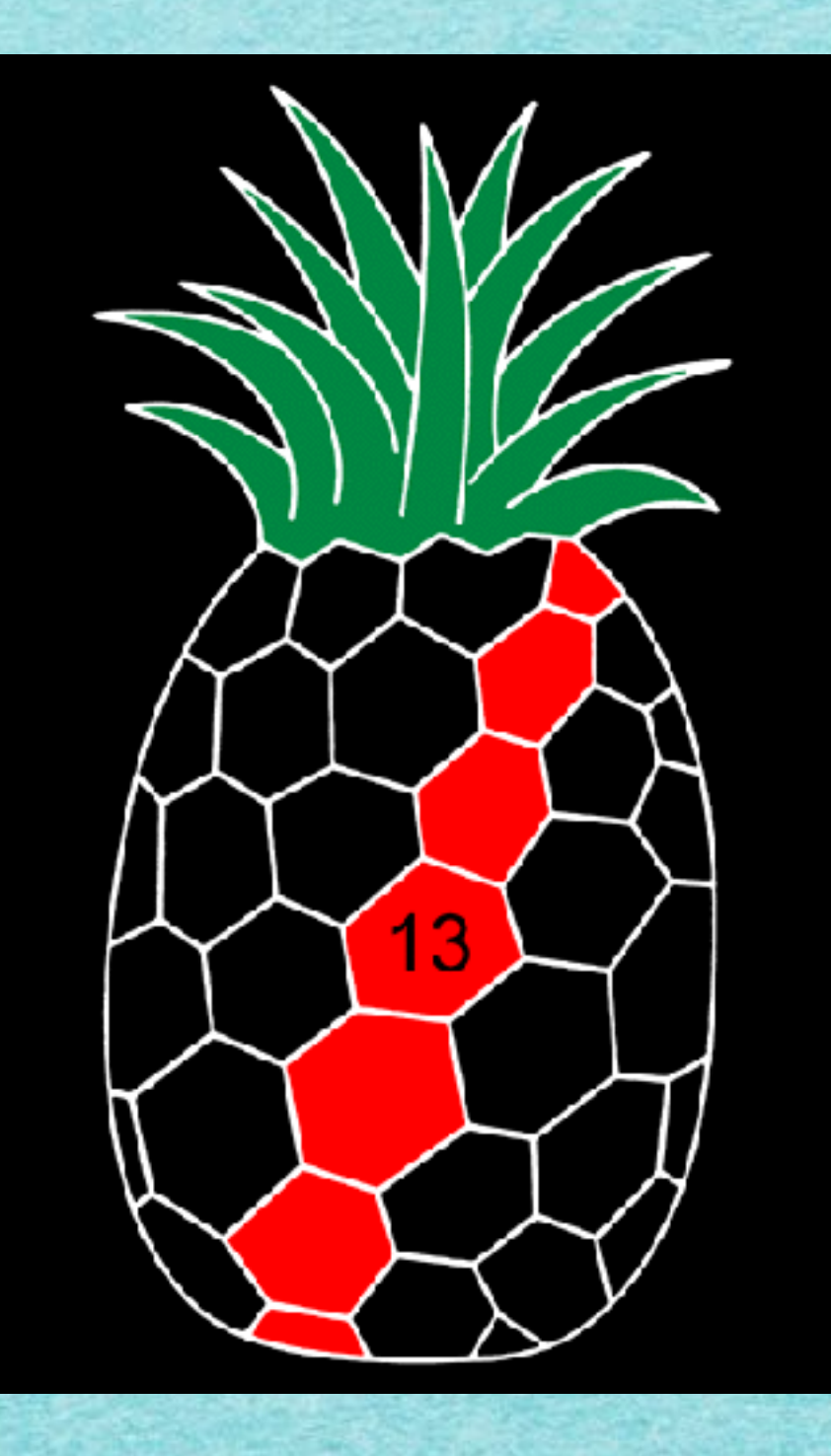

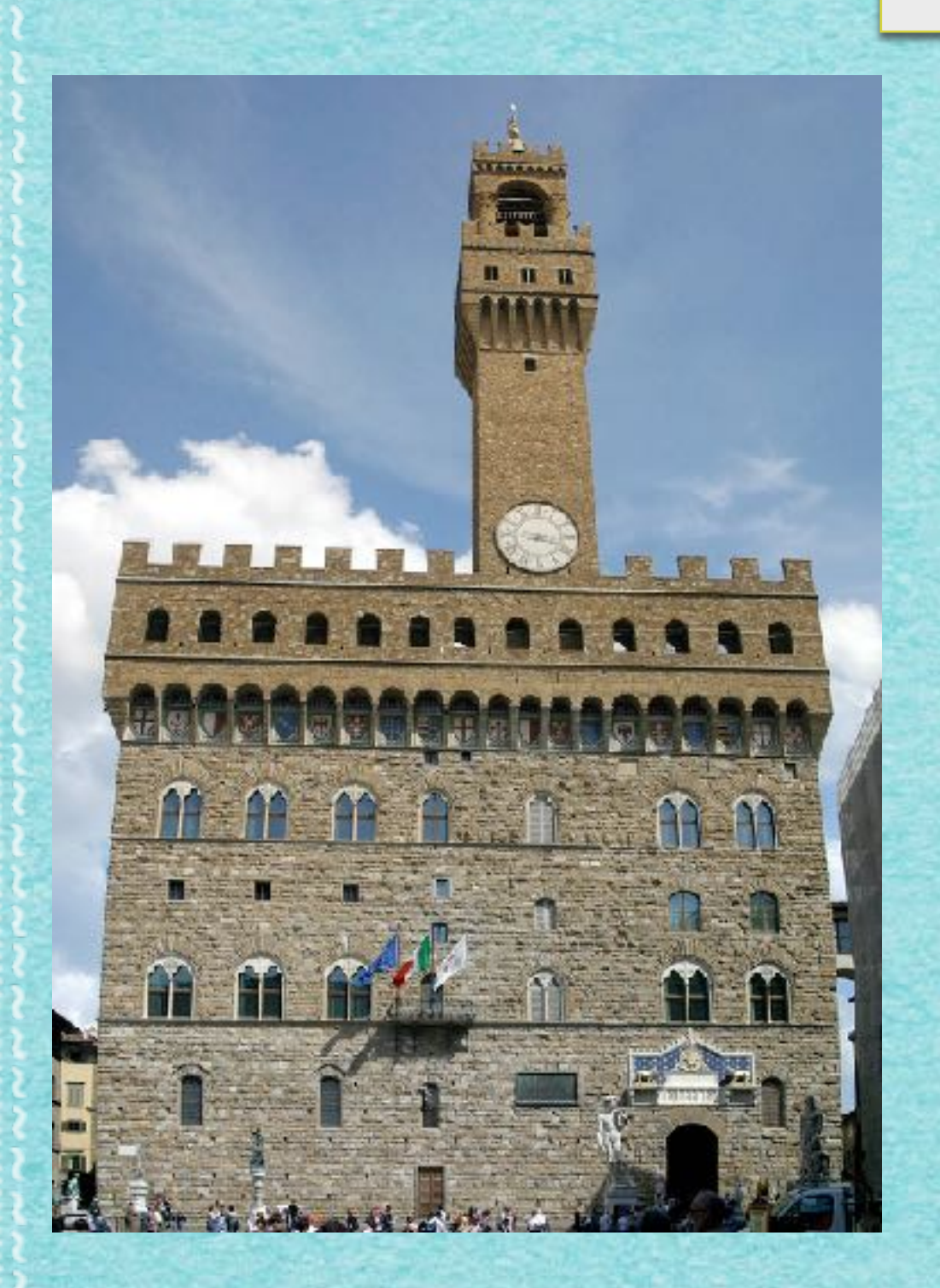

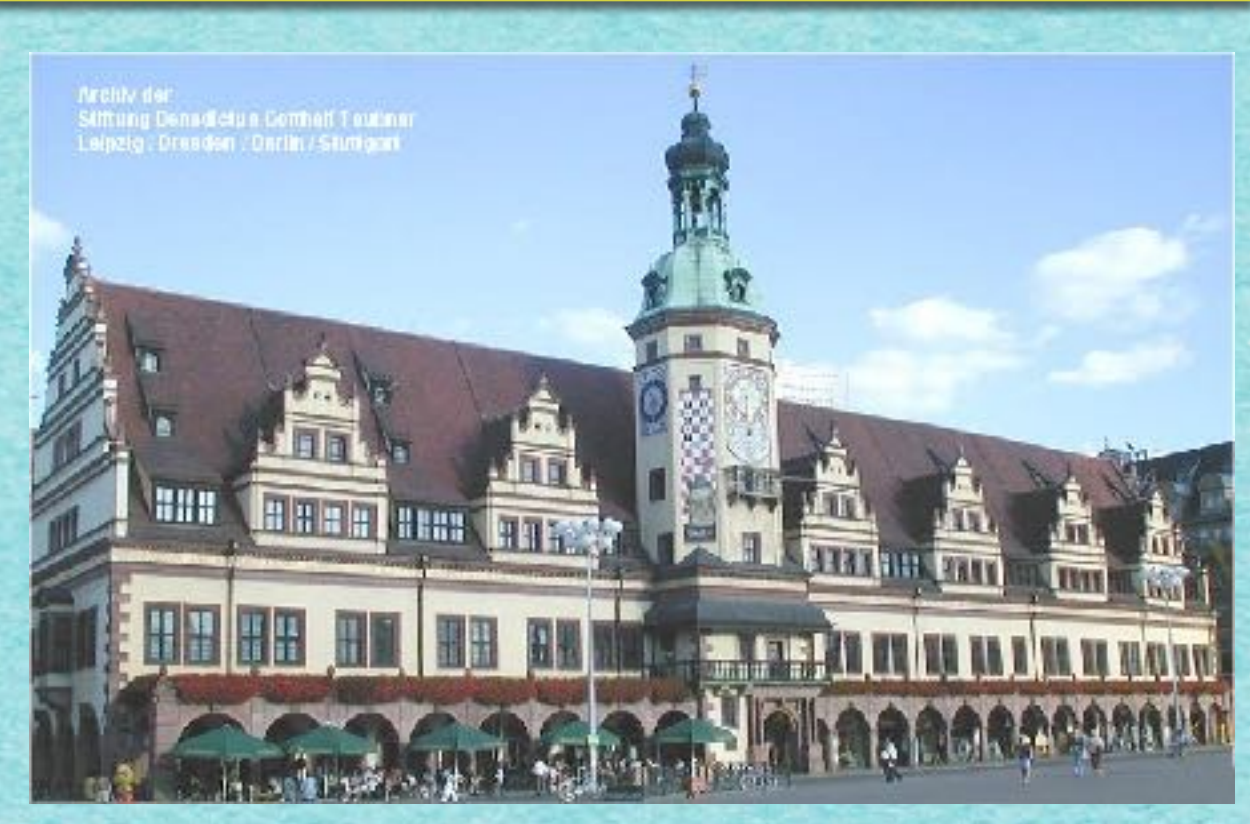

 $3:2=1.500$  $5:3=1.666$  $8:5=1.600$  $13:8=1.625$  $21:13=1.615$  $34:21=1.619$  <u> Birth Albert Maria Barat (Barat Barat Barat Barat Barat Barat Barat Barat Barat Barat Barat Barat Barat Barat Barat Barat Barat Barat Barat Barat Barat Barat Barat Barat Barat Barat Barat Barat Barat Barat Barat Barat Ba</u>

#### Fibonacci-Zahlen

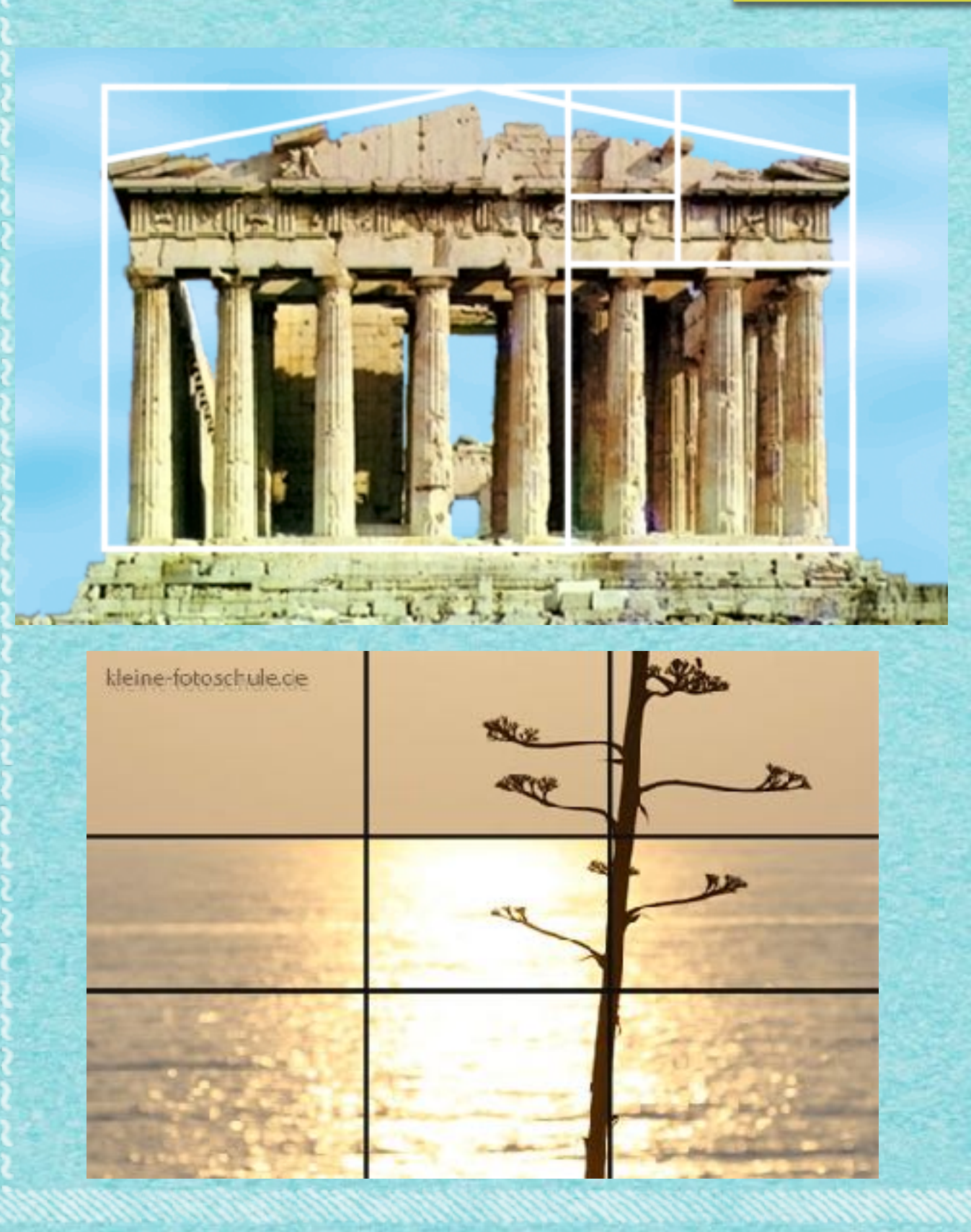

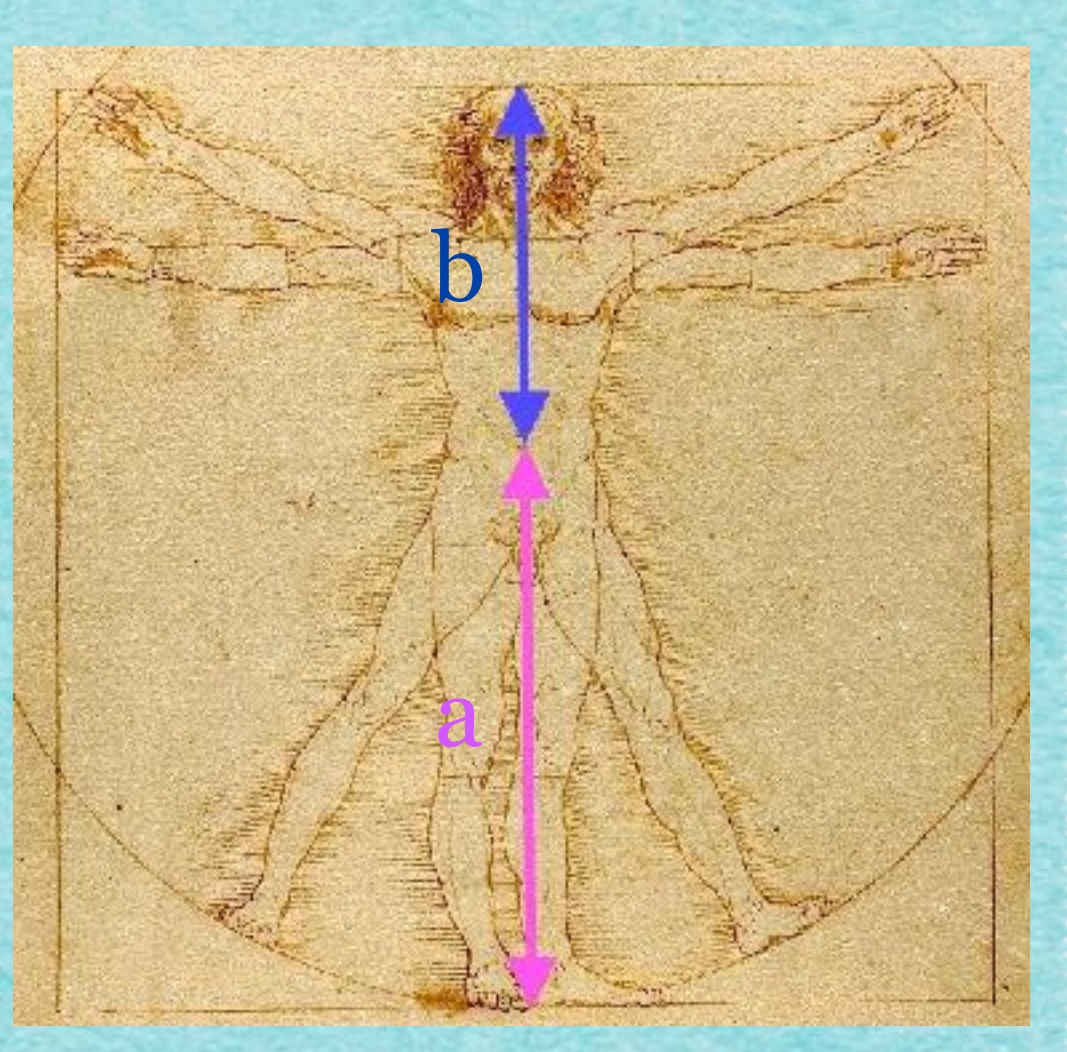

Goldener Schnitt: a+b a a b =

 $a+b$ 

 $\boldsymbol{a}$ 

ca. 61,8 %

 $a+b$ 

b

ca. 38,2 %

#### Fibonacci-Zahlen

#### Herleitung des Zahlenwertes [Bearbeiten]

Aus der oben angegebenen Definition

$$
\frac{a}{b} = \frac{a+b}{a} = 1 + \frac{b}{a}
$$

bzw.

$$
\frac{a}{b} - 1 - \frac{b}{a} = 0
$$
  
folgt mit  $\Phi = \frac{a}{b}$  und  $\frac{1}{\Phi} = \frac{b}{a}$   
 $\Phi - 1 - \frac{1}{\Phi} = 0$ .

Multiplikation mit  $\Phi$  ergibt die quadratische Gleichung

$$
\Phi^2 - \Phi - 1 = 0.
$$

Diese Gleichung hat genau die beiden Lösungen

$$
\Phi = \frac{1+\sqrt{5}}{2} \approx 1,618033
$$

und

$$
\bar{\Phi} = \frac{1 - \sqrt{5}}{2} = 1 - \Phi = -\frac{1}{\Phi} \approx -0.618\,033\,.
$$

Da  $\bar{\Phi}$  negativ ist, ist  $\Phi$  die gesuchte Goldene Zahl.

Aus diesen Betrachtungen folgt unmittelbar die interessante Beziehung:

$$
\frac{1}{\Phi} + 1 = \Phi = \Phi^2 - 1
$$

#### Zusammenfassung Kapitel 4!

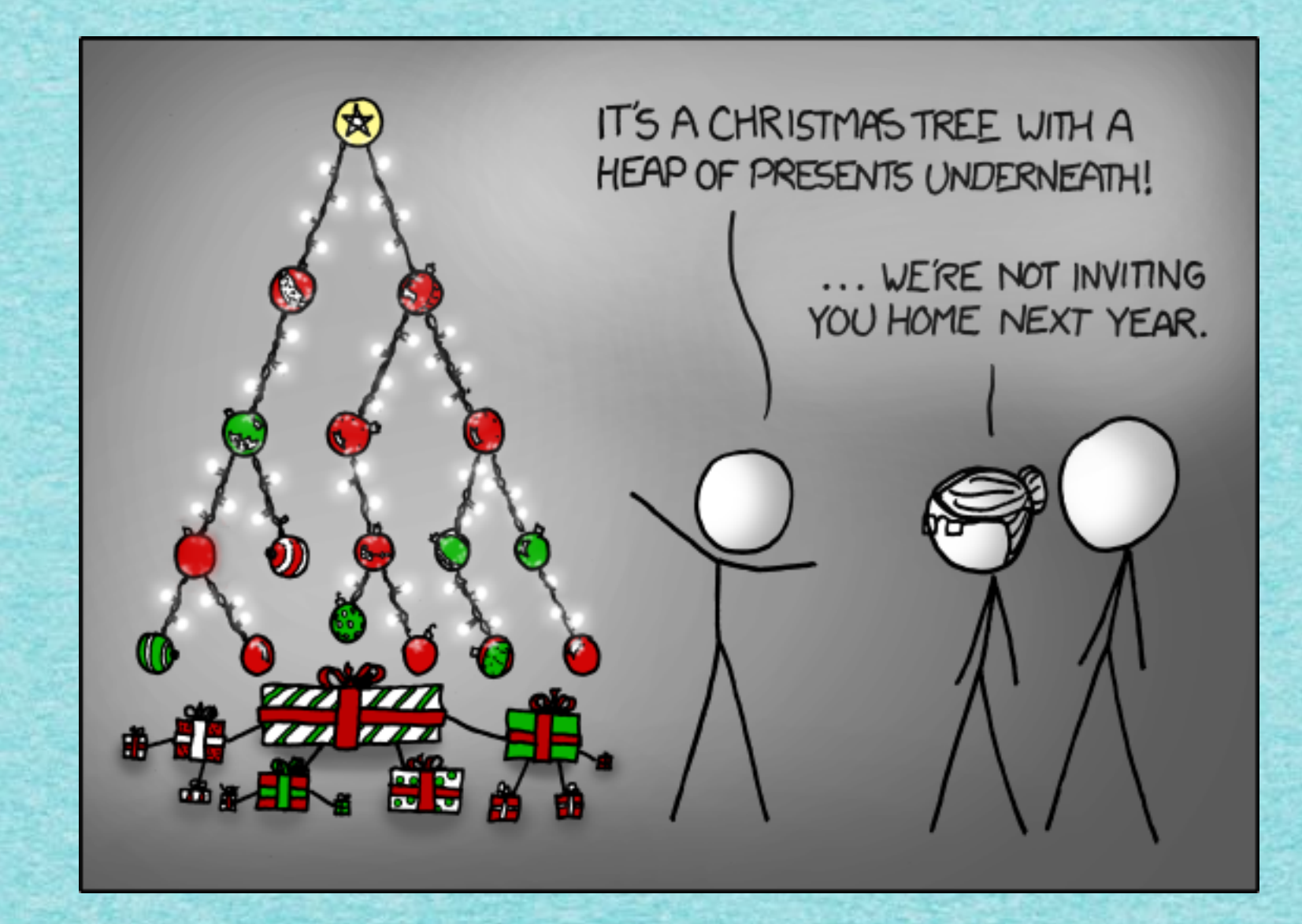

<u>indonésia Pandang ing pagalang pangang</u>

#### Zusammenfassung Kapitel 4!

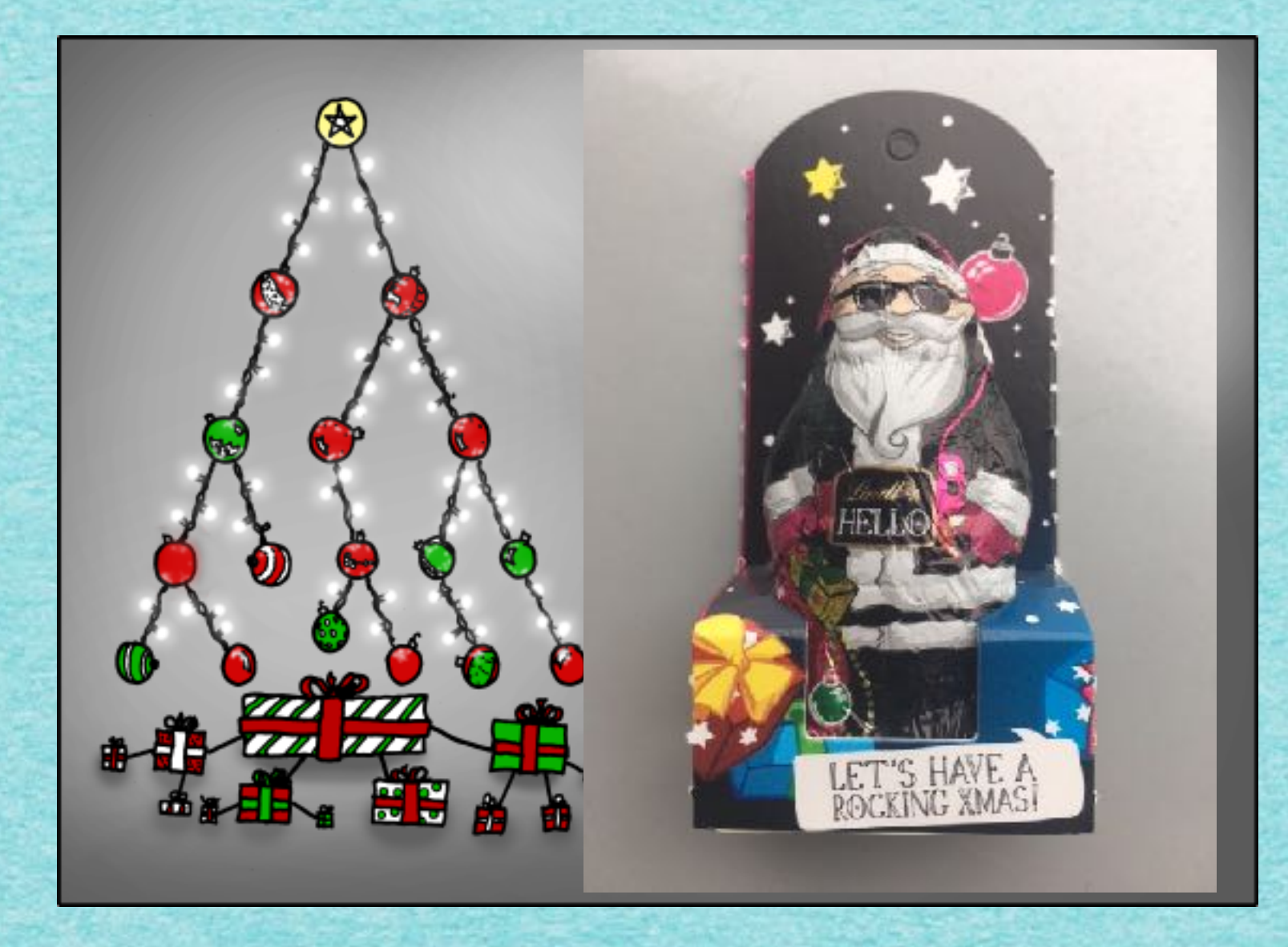

![](_page_50_Picture_3.jpeg)

#### Frohe Weihnachten!

![](_page_51_Picture_3.jpeg)

## *Mehr demnächst!*

*[s.fekete@tu-bs.de](mailto:s.fekete@tu-bs.de)*